## POLITECNICO DI TORINO Repository ISTITUZIONALE

Dallo scaffale alla mappa, dalla mappa al modello informativo e ritorno: l'Archivio Porcheddu al Politecnico di Torino | From the Shelf to the Map, from the Map to the

**Original** 

Dallo scaffale alla mappa, dalla mappa al modello informativo e ritorno: l'Archivio Porcheddu al Politecnico di Torino | From the Shelf to the Map, from the Map to the Information Model and Back: the Archivio Porcheddu at the Politecnico di Torino / Bocconcino, MAURIZIO MARCO; Vozzola, Mariapaola. - In: DISEGNO. - ISSN 2533-2899. - ELETTRONICO. - 10:(2022), pp. 107-120. [10.26375/disegno.10.2022.12]

Availability: This version is available at: 11583/2968873 since: 2022-06-28T20:19:47Z

Publisher: UID – Unione Italiana per il Disegno

Published DOI:10.26375/disegno.10.2022.12

Terms of use:

This article is made available under terms and conditions as specified in the corresponding bibliographic description in the repository

Publisher copyright

(Article begins on next page)

diségno || 10/2022

## Dallo scaffale alla mappa, dalla mappa al modello informativo e ritorno: l'Archivio Porcheddu al Politecnico di Torino

Maurizio Marco Bocconcino, Mariapaola Vozzola

### *Abstract*

*Il Politecnico di Torino ha intrapreso azioni di promozione e diffusione del proprio patrimonio storico archivistico come sistema unitario di conoscenze tecniche e di informazioni.* 

L'utilizzo critico di metodologie gestionali dedicate e di tecnologie informatiche è il cardine per la valorizzazione dei suoi repertori. Il *contributo illustra la predisposizione di un sistema informativo distribuito via web che lega insieme gli apparati dell'Archivio della Società G.A. Porcheddu nel periodo 1894-1927 – Agente e Concessionario Generale per l'Alta Italia del sistema brevettato da François Hennebique – conservato presso il Dipartimento di Ingegneria Strutturale, Edile e Geotecnica del Politecnico di Torino. Si tratta di*  patrimoni ricchi di elementi concettuali, resi vivi da supporti grafici espressamente concepiti, che sfruttano in modo efficace le pre-<br>stazioni delle tecnologie digitali e ridonano valore agli studi più recenti sulla Citt

*Parole chiave: archivio Società G. A. Porcheddu, sistema Hennebique, collezioni e documentazioni sul calcestruzzo armato, 3Dweb.*

## Il contesto culturale e le attività di ricerca

Lo sviluppo della prassi e della codifica grafica dei progetti in calcestruzzo armato ha formato campo di studi presentati in diverse occasioni di discussione scientifica, anche in merito al contesto culturale all'interno del quale si è formato questo archivio di impresa, molto interessante per la storia dell'ingegneria civile.

Come esempio, tavole grafiche fanno da complemento edizione del 1909 del manuale La pratica del fabbricare del 1893 di Carlo Formenti (professore al Regio istituto tecnico di Milano), presentando alcuni dei sistemi di costruzione brevettati allora: i cementi armati del sistema Coignet e del sistema Hennebique; i pilastri e le impalcature con travi maestre in cemento armato del sistema Hennebique; le fondazioni, le pilastrate, i muri e le scale in cemento armato del sistema Hennebique; le impalcature del sistema Matrai; le impalcature con le travi maestre del sistema Coularou e del sistema Walser-Gérard; le travi di cemento armato per le impalcature del sistema Siegwart e del sistema Visentini [Formenti 1909] (fig. 1).

L'avvento del calcestruzzo armato e le sue prime appli- cazioni hanno costituito campo di esperienza di ricerca per la disciplina del Disegno, che in alcune occasioni di confronto scientifico sul tema gli Autori hanno definito «campo di sperimentalismo grafico» [Novello, Bocconcino 2018a]: carte e disegni che nei primi progetti hanno anticipato quella codificazione formale che è stata matridiségno | 0/2022

*Fig. 1. I calcestruzzi e i cementi armati nei diversi sistemi costruttivi [Formenti 1909].*

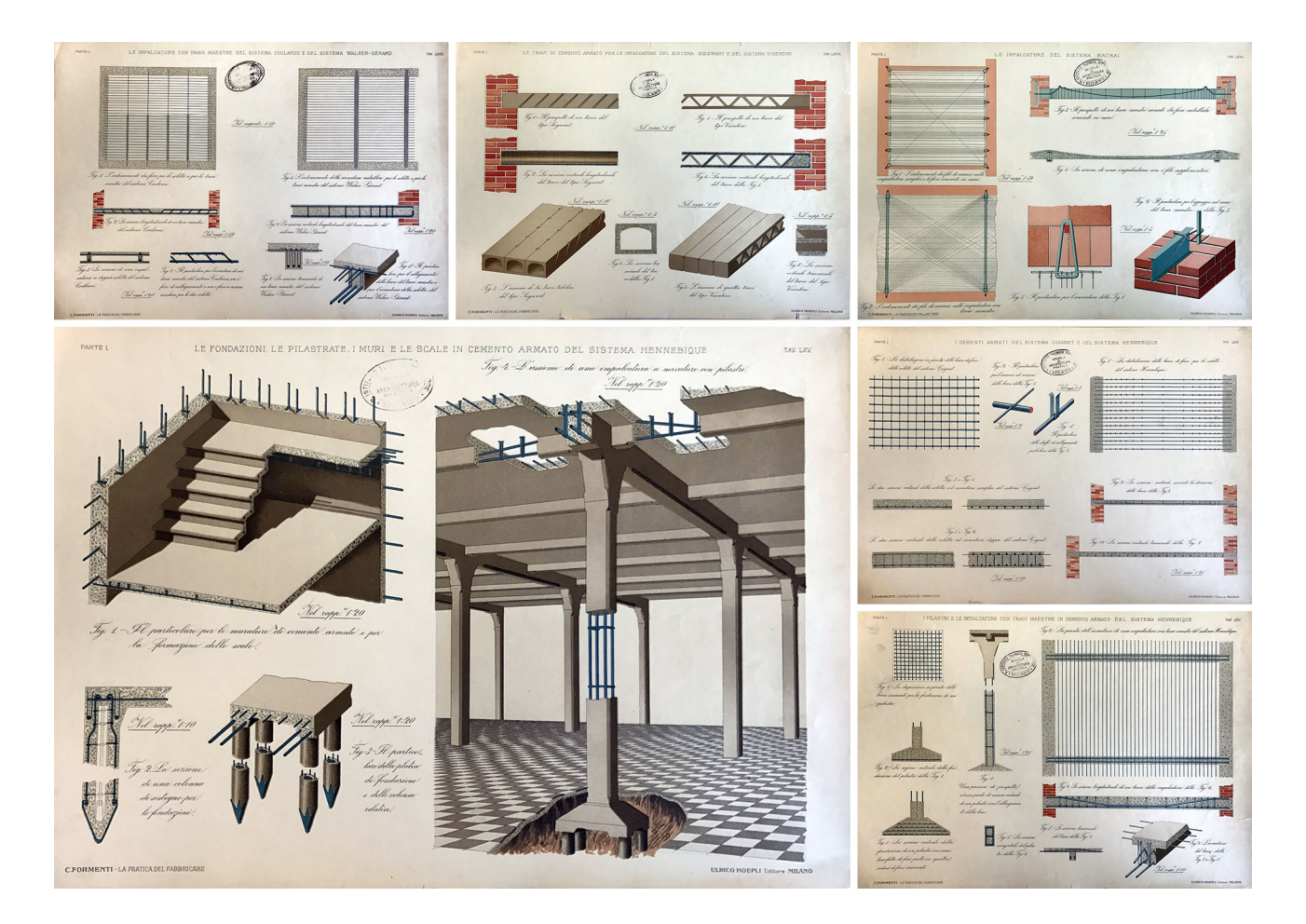

ce di rappresentazioni che nel tempo, e in relazione allo sviluppo delle tecniche, si sono evolute fino agli attuali standard grafici.

L'indagine di quelle forme espressive è da tempo indagata dagli Autori [Novello, Bocconcino 2020], basata in gran parte sullo studio del vasto *corpus* di fonti documentali e iconografiche dell'Archivio della Società G. A. Porcheddu [1] conservato presso il Dipartimento di Ingegneria Strutturale, Edile e Geotecnica (DISEG) [2].

Tali indagini erano orientate tanto rispetto a finalità e contenuti, quanto con riguardo a segni, simboli, annotazioni e reciproche relazioni, esplorati con filtri differenti attraverso la scelta di esempi denotati da diversi livelli di complessità: grandi strutture con funzioni civili pubbliche e con funzioni secondarie, manufatti infrastrutturali, edifici di media e piccola dimensione, loro componenti.

Il contributo condivide l'esperienza di una università italiana sul tema della diffusione, vista dal Politecnico di Torino come finalità strutturale delle politiche di gestione dei propri repertori storici: archivi vivendi, che si aprono all'interno dei panorami della conoscenza tecnica per convalidare vocazioni ed escludere interventi pericolosamente azzardati [Novello, Bocconcino 2019].

La complessità dell'operazione che si intende portare alla luce presso il DISEG, conseguente ai lavori costanti della Commissione dipartimentale Patrimonio Museale e Archivi (coordinata fino a novembre 2020 da Pina Novello), in coerenza con le linee guida disposte dalla Commissione per la Valorizzazione del Patrimonio Bibliotecario, Archivistico e Museale del Politecnico di Torino (coordinata dal professor Sergio Pace), risiede nel fatto che condividere e diffondere gli esiti di ricerche non può seguire meramente la cura che si dà nella diffusione di materiali documentali librari e iconografici (fig. 2) [Novello, Bocconcino 2018b].

## Campi di sperimentazione: l'Archivio Porcheddu al Politecnico di Torino

Tra gli archivi del Politecnico di Torino dotazione del DI-SEG, quelli Mosca e Porcheddu, curati scientificamente da Pina Novello, Maurizio Marco Bocconcino e Paolo Pian- tanida, costituiscono una parte rilevante dell'intero patri- monio conservato. A questi fondi si collega un importante repertorio di lavori prodotti dagli Allievi Ingegneri della Regia Scuola di Applicazione per gli Ingegneri in Torino *Fig. 2. Politecnico di Torino - Portale Collezioni Archivistiche e Scientifiche (Le collezioni storiche del Politecnico di Torino: <https://collezionistoriche. polito.it/>, consultato il 19 aprile 2022).*

*Fig. 3. Quadro sintetico attività teorico pratiche arte del fabbricare apprese dagli Allievi (fonte: Politecnico di Torino, lavori Allievi della Regia Scuola di Applicazione per gli Ingegneri, 1878-1897).*

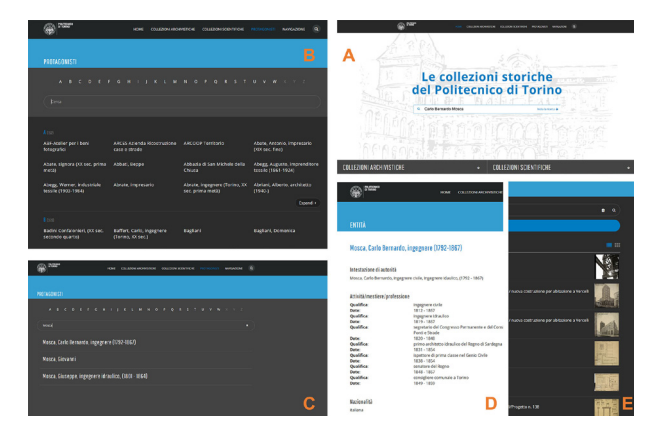

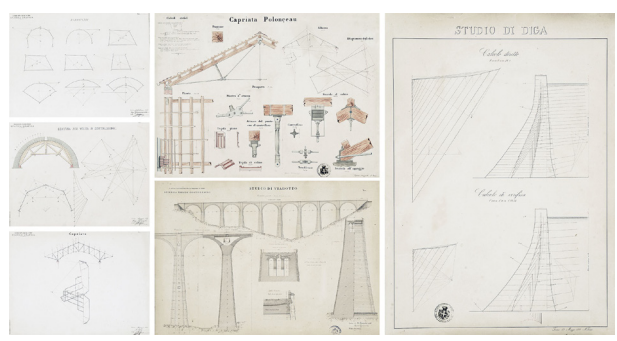

(fascicoli di relazioni, calcoli e disegni) (fig. 3) e un'ampia ti tra il 1865 e la fine dell'Ottocento come sussidi didattici;<br>la ricchezza- culturale di questo repertorio ha sollecitala ricchezza culturale di questo repertorio ha sollecita- to molti studi esposti per la mostra *L'arte di fabbricare - Giovanni Curioni e la nascita della Scienza delle Costruzioni* ospitata nella sede e accessibile virtualmente [3].

Il corpus di fonti documentarie e iconografiche presenti nell'Archivio Porcheddu costituisce prezioso patrimonio indispensabile per indagare e comprendere la nascita e la diffusione della tecnologia del calcestruzzo armato nella pratica progettuale e costruttiva. Sintesi distillata dell'ampio apparato iconografico conservato nell'archivio, esplorabile adoperando molteplici filtri tematici all'interno di una interessante e variegata ricchezza, le applicazioni sviluppate si prestano a essere integrate per operare quei confronti che sono necessari per migliorare la comprensione di un'opera e quindi sfruttabili per sostenere scelte progettuali di riuso qualificate.

Numerosi studi, infine, attraverso rassegne critiche e approfondimenti specialistici, hanno analizzato l'avvento del calcestruzzo armato come tecnologia costruttiva fortemente innovativa, presentando differenti approcci disciplinari per lo più ascrivibili a ricercatori di aree diverse da quella del Disegno cui gli autori afferiscono [Albenga 1946; Gabetti 1955; Iori 2001]. Molto significativo e puntuale risulta il contributo di Nelva e Signorelli [1990].

## Sperimentalismo grafico nel disegno del calcestruzzo armato

La documentazione appartenente all'Archivio presenta elaborati finalizzati alla progettazione esecutiva e costruttiva, disegni sviluppati all'interno di un flusso di lavoro di una impresa di costruzioni specializzata in un campo di avanguardia collegato ad ambienti internazionali, con l'obiettivo di realizzare opere anche molto impegnative dal punto di vista del cantiere. Volendo soffermarci sui metodi di rappresentazione impiegati negli elaborati, è possibile notare [Novello, Bocconcino, Donato 2017] una specificazione delle informazioni dal generale al particolare, dove nelle piante generali vengono definiti le dimensione dei casseri e la disposizione e la misura dei ferri di armatura; l'introduzione di una convenzione grafica per i solai, caratterizzati da travi principali e nervature ortogonali, che rappresenta l'intradosso come riflesso in uno specchio posto al di sotto

del solaio, in francese *plan vu en dessous*, e che è una convenzione ancora attuale; le sezioni trasversali delle piante generali ribaltate sul posto, coordinando tra loro le viste e modificando le scale di rappresentazione, in funzione del giore, dove i ferri vengono prolungati per un tratto oltre la sagoma della trave o del pilastro e tratteggiati nelle parti non in vista.<br>Altri temi di interesse sono la simbologia del conglome-

rato sezionato, che viene sostituita da semplici linee di contorno; i ferri, comprese le staffe di legatura, che sono rappresentati con linea continua; le misure trascritte per mezzo di quote poste in serie, differenziate nelle unità di misura, in ragione dell'elemento quotato: metri e centimetri per dimensionamento e modularità principali e secondarie, millimetri per armature. Ancora, nei primi elaborati, il colore impiegato per evidenziare le armature: solitamente il rosso per i ferri delle solette piane, il blu per i ferri delle travi e delle nervature e il nero per la sagoma; in seguito, la necessità di riproduzioni multiple detta l'abbandono del colore e privilegia schematizzazioni semplificate e convenzionali, inserendo con sempre maggiore frequenza annotazioni testuali, tabellari e numeriche; al crescere della complessità delle opere, la componente strutturale è rappresentata a sé stante, per meglio descriverla e agevolare i lavori di cantiere (fig. 4).

Preme sottolineare che l'opportunità di consultazione diretta dei documenti dell'Archivio consente di valutare in forma analitica la permanenza, l'invenzione o la variazione dei codici grafici impiegati, evidenziando la ricorrenza o la predilezione per alcuni sistemi di rappresentazione maggiormente adatti alle corrispondenti finalità tecnicodescrittive: disegni di insieme e di dettaglio, quotati alle diverse scale (dalla scala 1:100, per le piante e i disegni d'insieme, sino al 1:25 - 1:10 per i disegni di dettaglio), fitti di scritturazioni e di rimandi incrociati, proiezioni ortogonali, moltissime sezioni, assonometrie e spaccati assonometrici, infine qualche prospettiva dedicata all'articolazione spaziale o per descrivere specifiche prestazioni di illuminamento.

## Una sfida: divulgare e comunicare attraverso sistemi leggeri e diffusi, dallo scaffale alla mappa

Una parte delle esperienze avviate e condotte sui patrimoni del DISEG è stata rivolta verso lo studio dei metodi diségno || 10 / 2022

*Fig. 4. Varietà e specificazione dei codici e delle tecniche grafiche nel progetto di opere civili (fonte: Archivio Porcheddu, DISEG).*

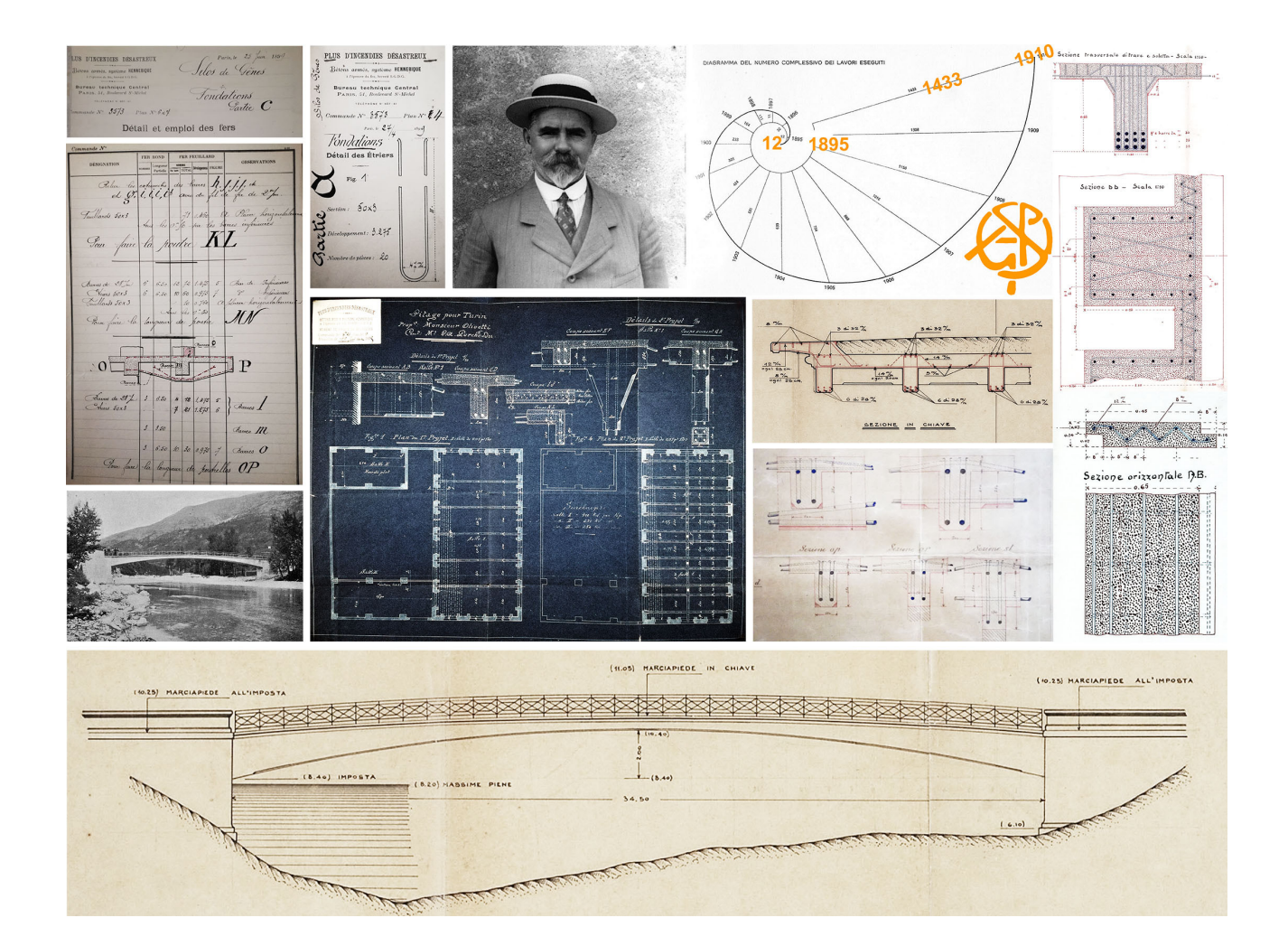

utilizzati per il trattamento dei dati e delle informazioni, nell'intenzione di evidenziare le potenzialità espressive e di comunicazione presenti nei documenti degli archivi e di restituirle, in maniera semplice e insieme efficace, mediante l'ausilio di elaborazioni digitali rese possibili dalle tecnologie informatiche [Novello, Bocconcino 2006].

Il materiale cartaceo appartenente all'archivio è di diversa consistenza e svariati sono i formati. In particolare, in merito alla consistenza, alcuni documenti sono vulnerabili e deteriorabili nel tempo con riguardo ai supporti e a quelle trascrizioni che stanno perdendo potenzialità e qualità informativa.

Nello specifico, la predisposizione del sistema informativo e informatico allestito, su base alfanumerica e geografica, lega insieme pratiche e contenuti attraverso due possibili percorsi di approfondimento e di potenziale informativo, esplorati per comprenderne vantaggi e criticità in relazione alla composizione degli apparati documentali e delle relative tecniche di rappresentazione impiegate per il progetto costruttivo di opere realizzate a Torino nel periodo 1894-1927.

Il primo percorso, estremamente analitico e quindi più pesante in termini di risorse e tempi coinvolti, cataloga ogni documento cartaceo della singola pratica, ovvero tanto gli aspetti di carattere informativo quanto quelli di contenuto, non filtrato da interpretazioni ed estra- zioni, acquisito digitalmente con risoluzione grafica ele- vata per poter essere correttamente interpretato in ogni sua parte.

Il secondo percorso, più sintetico e agile, è stato invece rivolto verso la capillare acquisizione dei dati di carattere alfanumerico delle singole pratiche, secondo lo stesso schema operato sul primo livello di approfondimento (dettaglio), ma limitandosi alla acquisizione digitale solo di elementi documentali considerati significativi, delegando a una successiva fase l'archiviazione digitale completa. A queste selezioni di carattere digi- tale sono state associate informazioni relative alla con- sistenza della pratica in relazione a specifiche categorie, quali numerosità e consistenza di documenti relativi a relazioni tecniche e specialistiche e tipologie di rappresentazione grafica. In questo modo, più speditivo, l'utente, pur non avendo accesso all'intero patrimonio digitale del «faldone», ha comunque il dato relativo alla corposità della documentazione e può considerare se procedere oltre nella consultazione e richiedere la vi- sione diretta del materiale. Per la conservazione in formato digitale si sta operando per fasi distinte (fig. 5):

- attività capillare di registrazione dei documenti tramite acquisizione scanner o fotografica, con orizzonte temporale di lungo periodo;
- associazione a ciascun documento di tutti i dati significativi;
- localizzazione geografica di tutte le pratiche all'interno di un sistema informativo di tipo geografico;
- ricognizione speditiva con selezione di alcuni documenti estratti dalle singole pratiche e registrazione dei relativi dati;
- registrazione dei dati principali e della consistenza di ogni pratica associata a un intervento;
- elaborazione di modello informativo schematico derivante da fonti documentali archivio;
- associazione in ambiente BIM e in ambiente web delle fonti documentali;
- rilevamenti fotografici di campo su *webgis opensource*;
- *structure from motion* da rilevamenti fotografici;
- *cloud to bim* e *cloud to web* e associazione delle fonti documentali.

Oltre al *corpus* delle pratiche cartacee, esiste inoltre un cospicuo apparato relativo a lastre fotografiche che raccol- gono le attività di costruzione che o non è direttamente mento dovrà essere operato desumendo dalle immagini le singole attribuzioni.

## Docks Dora a Torino: dalla mappa al modello

Il caso studio proposto è inserito all'interno della raccolta delle consistenze architettonico-ambientali identitarie della Città di Torino di un particolare periodo storico, quello dell'avvento del calcestruzzo armato sul quale ci siamo soffermati precedentemente: i Docks Torino Dora, conosciuti come Docks Dora (fig. 6).

La metodologia sviluppata si basa sulla volontà di creare un sistema informativo integrato dove sia possibile gestire i dati che varieranno durante il tempo, e che descriveranno e testimonieranno i mutamenti a cui è soggetto il bene, basandosi sulla definizione e integrazione di quattro strategie principali:

- la raccolta e la messa a sistema delle fonti, di archivio;
- la raccolta e messa a sistema dei dati di rilievo diretto o indiretto sul bene;
- la modellazione del bene: analisi dei possibili modelli realizzabili, con attenzione alla sua finalità e utilità, agli

#### diségno III 10 / 2022

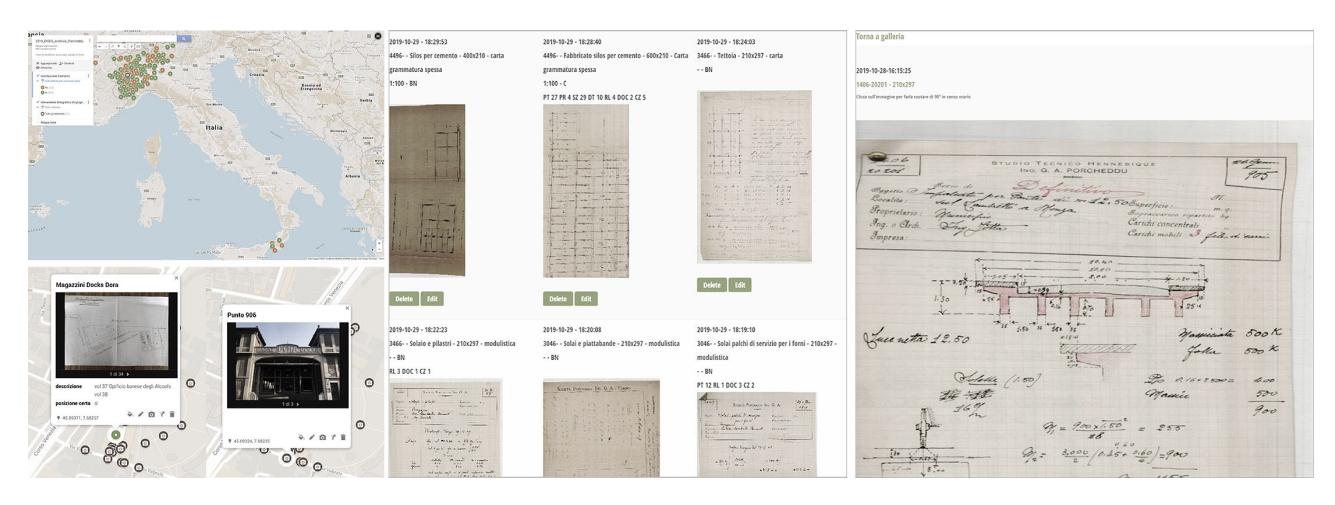

*Fig. 5. Mappa in ambiente condiviso. Materiali documentari, associati alla localizzazione. Opere georeferenziate circa 900 su 2.600 (fonte: extranet mmb-polito. info, accesso con credenziali, consultato il 20 aprile 2022).*

utilizzatori e all'ambiente di lavoro in cui sarà possibile interrogarlo;

- la comunicazione e la divulgazione del sistema informativo, con una attenta analisi dei fruitori che avranno accesso al sistema operativo, dell'ambiente di lavoro in cui sarà possibile consultare e interrogare il sistema e del tipo di comunicazione da utilizzare.

Il sitema informativo ha raccolto alla fonte primaria- costituita- dall'Archivio Porcheddu, proveniente dal patrimonio archivistico della città di Torino (fig. 7): l'Archivio di Stato - AST; l'Archivio Storico della Città di Torino - ASCT e l'Archivio Edilizio della Città di Torino - AECT.

I dati raccolti sono stati digitalizzati e classificati seguendo gli standard di catalogazione proposti dall'Istituto Centrale<br>
per il Catalogo e la Documentazione: l'adozione e l'applicazione dei criteri introdotti ha lo scopo di raggiunge-<br>re l'obiettivo principale di condivisione e diffusione delle informazioni tra gli attori coinvolti nel settore dei Beni Culturali e del turismo [Bocconcino 2015]. Nel processo di lavoro sinteticamente descritto, l'adozione e il rispetto degli standard costituiscono garanzia per la realizzazione di monio» al servizio dell'amministrazione e della collettività [Mancinelli 2018].

Successivamente all'analisi documentale, è stata avviata una campagna di rilievo – diretto e indiretto – sugli edifici, al fine di ottenere una rappresentazione digitale dei beni architettonici che costituiscono il complesso. Lo strumento impiegato per la collezione delle pratiche di grafiche e delle annotazioni è stato il medesimo. Fino a<br>questo momento il progetto ha affrontato la conservazione e la diffusione dell'Archivio sostanzialmente nelle tre dimensioni, coordinate geografiche e tempo. Risolte le questioni connesse alla condivisione georeferenziata dell'Archivio Porcheddu, delle fonti integrative e dei rilievi di campo all'interno di un unico ambiente di elaborazio- ne (cfr. paragrafo precedente e fig. 5), l'aggiunta di una ulteriore nuova dimensione al progetto conoscitivo ha introdotto nuove sfide; una volta ottenuta la campiona- tura, sono nati ulteriori quesiti legati alla natura stessa dei modelli digitali informativi (fig. 8):

- in che modo codificare i dati ottenuti dalle fasi di rilievo al fine di poterli utilizzare agevolmente nelle diverse applicazioni 4D e per i diversi scopi divulgativi e di studio;
- in che modo rendere accessibili i dati e le informazioni dedotte durante le fasi di rilievo;
- con quali modalità correlare i dati di rilievo ai dati reperiti dalla documentazione di archivio, e in che modo metterli in relazione rappresentando i dati raccolti e i metadati;

*Fig. 6. Rilievo fotografico dei Docks Dora, marzo 2021 (fonte: fotografie degli Autori).*

*Fig. 7. Alcuni documenti relativi a progetto Docks Torino Dora (fonte: Archivio Porcheddu, dossier Torino 1910, volumi 37 e 38).* 

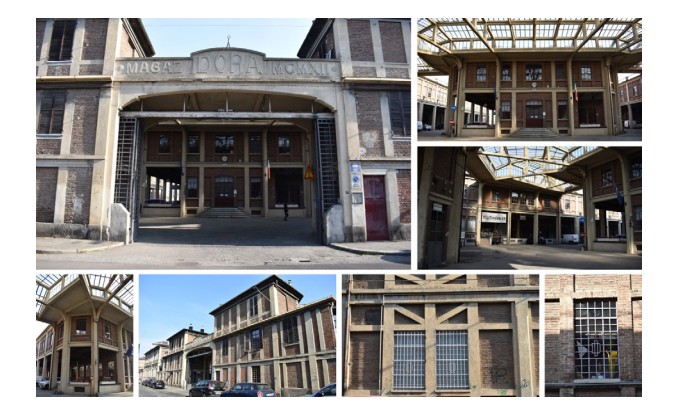

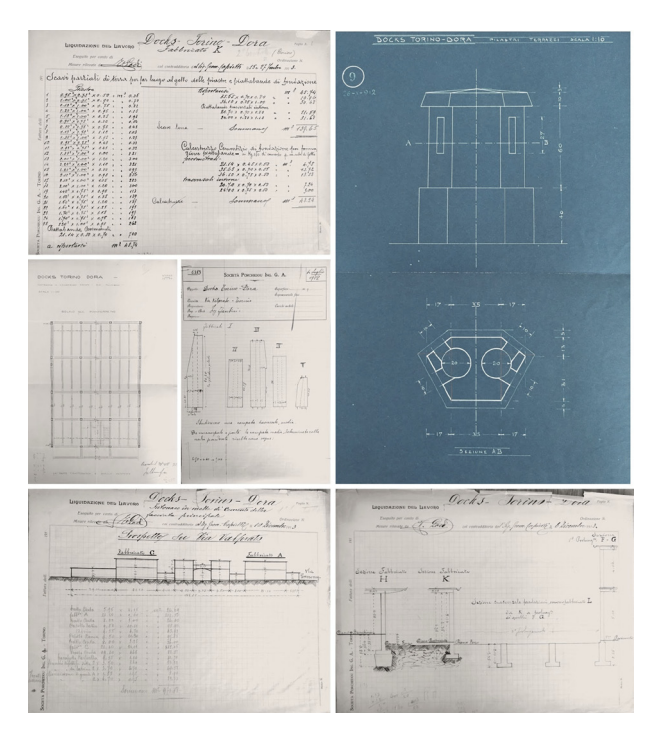

- con quali modalità archiviare i dati e i metadati al fine di renderli fruibili al maggior numero di utenti possibili;
- come rappresentare e visualizzare le informazioni e i dati

raccolti in un unico ambiente, di semplice e intuitivo uso. Gli approcci di realizzazione dei due modelli possono essere assimilati qualitativamente solo a fini di visualizzazione tridimensionale del bene, all'interno di una piattaforma condivisa dove poter visualizzare i documenti ad esso correlati. In queste prime fasi, si è preferito elaborare i due modelli indipendentemente al fine di comprendere i costi e i benefici derivanti dai due approcci.

Il modello digitale del bene assume quindi la duplice funzione di mezzo di comunicazione e divulgazione di dati e di metadati, e allo stesso tempo, è anche un prototipo virtuale che può essere utilizzato per condurre ulteriori simulazioni e analisi [Donato, Bocconcino, Giannetti 2017], senza effettuare campionature o prove sul bene. Nel primo caso risulta essere più efficace l'utilizzo del modello ottenuto dal rilievo fotogrammetrico, nel secondo caso risulta più efficiente il modello elaborato in ambiente BIM.

## Elaborazione del modello informativo e condivisione delle informazioni

Negli anni sono state sviluppate e presentate numerose soluzioni di visualizzatori di modelli complessi, in grado di elaborare visualizzazioni interattive su piattaforme web. Sono di seguito proposti alcuni ambienti per la visualizzazione e la condivisione di modelli 3D derivanti dalla digitalizzazione di Beni Architettonici e Culturali e di fonti e documenti storici a essi connesse. Tali ambienti sono stati considerati in termini di funzioni, formati e piattaforme operative e hanno condotto alla scelta del visualizzatore *Sketchfab* per l'applicazione all'archivio DISEG (fig. 9). Come anticipato, lo studio di dettaglio degli edifici che co- stituiscono il complesso dei Docks Dora è stato condotto elaborando in prima istanza un modello in ambiente BIM, ottenuto mediante l'integrazione delle fonti di archivio (fig. 10). Tale scelta è sostenuta, da un punto di vista teorico, dal fatto che il modello può essere considerato come il luogo in cui vengono rappresentate le diverse fotografie temporali (documenti e rilievi) del bene architettonico analizzato. Lo scopo della ricerca proposta sarà quindi quella di definire e standardizzare una possibile metodologia di rilievo e rappresentazione di modelli digitali di beni architettonici, utilizzando il BIM come processo di modellazione, implementato nelle sue forme geometriche mediante le informazioni e i dati dedotti dalle nuvole di punti, al fine di poter aggiungere ai modelli così creati dati e informazioni che potranno essere in prima battuta condivise attraverso visualizzatori web, successivamente implementate e modificate utilizzando oggetti parametrici e semantici [Lo Turco, Giovannini, Tomalini 2021; Brusaporci, Tata, Maiezza 2021].

Da quanto considerato emerge la necessità di comprendere i limiti e le potenzialità dei modelli realizzati:

Fase 01 Modello HBIM - realizzazione del modello del bene architettonico attraverso la consultazione delle fonti di archivio: creazione del modello con parametri condivisi e tematizzazioni. I percorsi di condivisione del modello possono essere (fig.  $|1\rangle$ :

- condivisione dei dati e dei metadati con altri utenti mediante la condivisione del modello nel suo ambiente nativo: apertura del modello direttamente all'interno del software cio, visualizzare i parametri condivisi e le fonti inserite;
- condivisione del modello attraverso la condivisione e la visualizzazione in:
- visualizzatori *cloud*: semplice visualizzazione delle geo- metrie del bene e visualizzazione delle tematizzazioni
- realizzate in ambiente BIM;<br>- esportazione del modello in formati CAD e importazione all'interno di visualizzatori web 3d, dove è possibile associare manualmente note e fonti alle diverse geometrie o parti del modello.

Fase 02 Modello da nuvola di punti: generazione della nuvola di punti del bene con tecnologie di rilievo digitale, possibilità di interrogare, modificare e visualizzare la nuvola di punti in ambienti diversi, con obiettivi e utilizzatori eterogenei. I percorsi di condivisione del modello possono essere:

- condivisione della nuvola con altri utenti mediante la condivisione del modello ottenuto dalle immagini nel suo terno del software di creazione, possibilità di interrogare il modello, leggerne le geometrie e le caratteristiche elementari del bene;

- condivisione del modello e la visualizzazione in:
- ambiente BIM: importazione della nuvola di punti all'interno dell'ambiente di lavoro BIM e implementazione del modello iniziale con informazioni e dati dedotti direttamente dalla nuvola di punti;

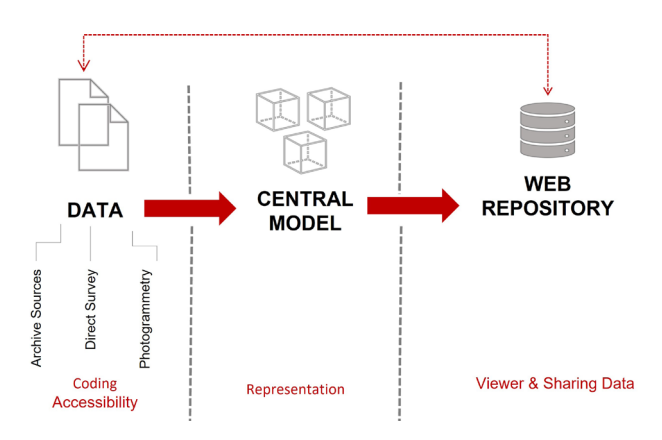

*Fig. 8. Workflow dati - rappresentazione - condivisione.* 

- visualizzatore *cloud* della nuvola di punti: visualizzazione delle geometrie del bene, con possibilità di interrogare i dati geometrici;
- visualizzatore *cloud* modello BIM: visualizzazione delle geometrie del bene e visualizzazione delle tematizzazioni realizzate in ambiente BIM;
- visualizzatore web 3d: possibilità di associare note e fonti alle geometrie del modello;
- esportazione del modello in formati CAD e importazione all'interno di visualizzatori web 3d, dove è possibile associare manualmente note e fonti alle diverse geome- trie del modello. Possibilità di rendere pubblico il model- lo con condivisione su piattaforma web, dove gli utenti potranno interrogare il modello e visualizzare le fonti e i dati associati.

## Conclusioni e sviluppi applicativi per un ritorno

Risulta evidente come il contributo delle discipline della rappresentazione all'interno del progetto di ordinamento delle conoscenze per un centro urbano coinvolga aspetti che vanno dai saperi del rilievo, all'allestimento di banche multi-relazionali per il trattamento dei dati, alla intera- zione con sistemi GIS, DBMS, BIM e WEB. Da un lato occorre restituire fedelmente, senza perdita di qualità informativa, carte capaci di rappresentare in sintesi impe- gnative elaborazioni concettuali di tipo logico deduttivo; al tempo stesso occorre rendere istantaneamente dispodiségno || 10 / 2022

*Fig. 9. Una breve rassegna delle funzionalità dei principali visualizzatori e navigatori 3D off line e on line.*

*Fig. 10. Ambienti di condivisione delle fonti: A. Visualizzazione Google My Maps; B. Modello BIM con tematizzazione delle fonti; C. Modello in Sketchfab con annotazioni e link alla documentazione di archivio.*

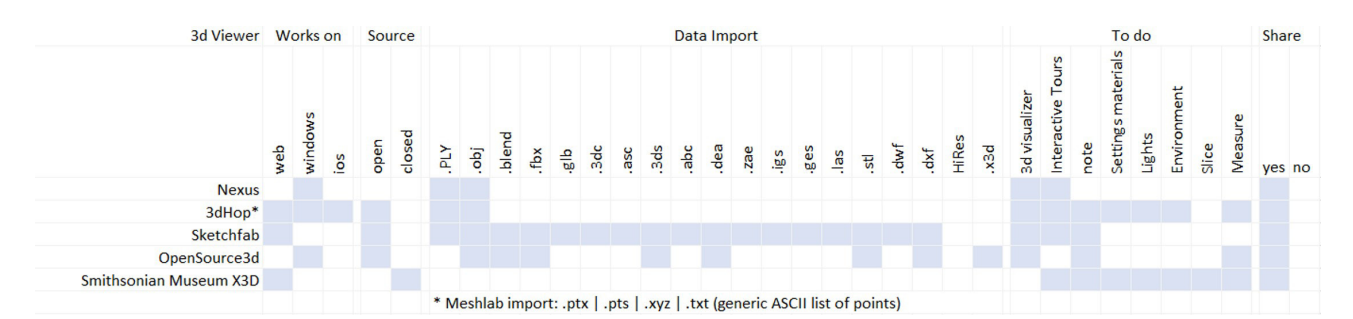

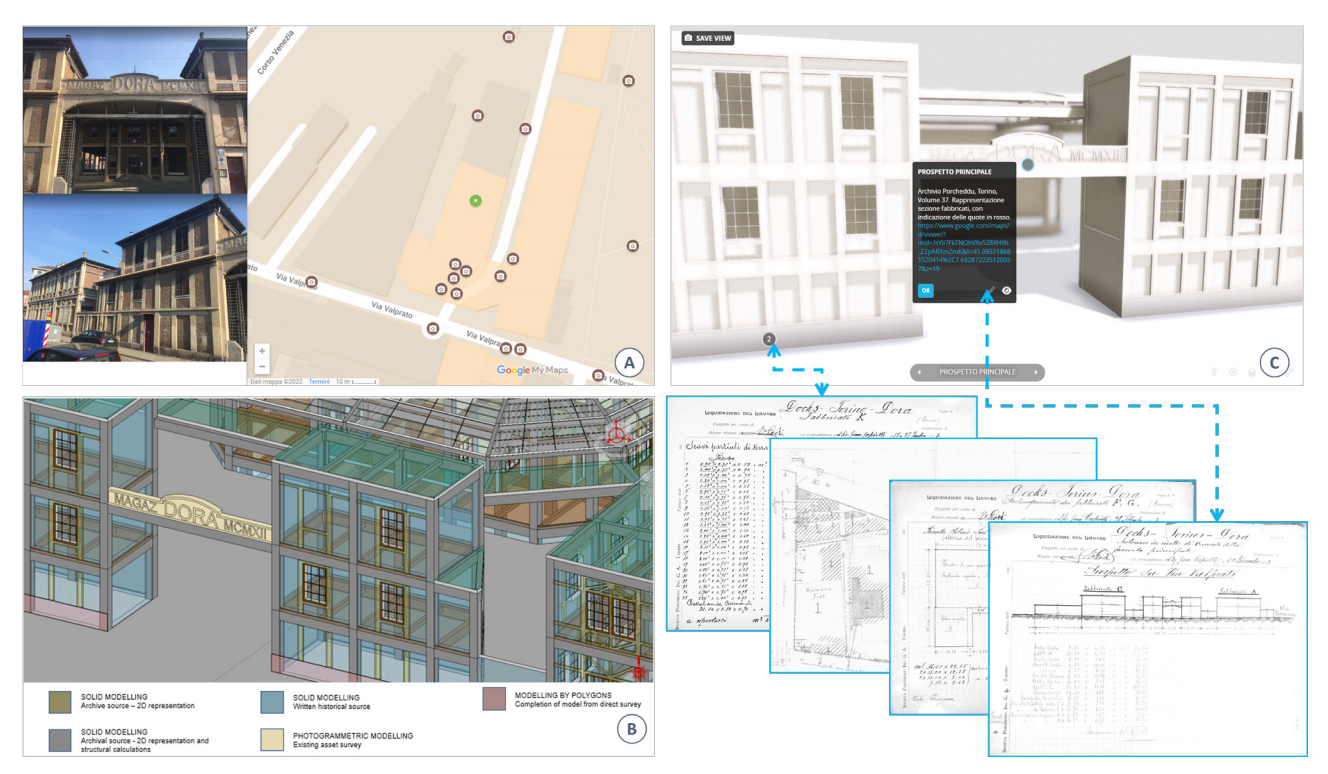

nibili dati non interpretati e strumenti di analisi degli stessi capaci di consentire ai vari attori in campo analisi anche non prevedibili nel progetto di ricerca così come pensato nel suo momento iniziale. Infine, occorre prevedere interrogazioni plurime per filtri tematici estesi.

Le considerazioni sopra esposte, alcune di carattere metodologico, altre di tipo operativo e descrittivo, riportano in evidenza una questione che si ritiene fondamentale e che torna di attualità quando occorre trasferire la conoscenza di patrimoni tecnici attraverso le diverse forme della comunicazione diffusa e accessibile a pubblici eterogenei. La selezione degli elementi efficaci, puntuali e rigorosi, senza rischio di tralasciare elementi di interesse o fondanti, inevitabilmente può allontanare gli originali linguaggi di elaborazione. Per questo la riproduzione digitale dei materiali, capillare e curata, potrebbe rappresentare una strada di condivisione indipendente, ma in costante dialogo con la sintesi critica che in parallelo viene attuata e registrata all'interno del sistema informativo.<br>Testi, formule, schemi, tabelle, disegni sono tra loro in re-

lazione complementare; in forme diverse spesso rappre-<br>sentano il medesimo contenuto e si arricchiscono reci-<br>procamente attraverso la lettura diretta e materiale dei<br>documenti con indizi che non possono essere compiutamente restituiti attraverso l'acquisizione digitale, come la consistenza della carta e degli inchiostri, che possono essere rivelatori anche di modalità e tempi di esecuzione degli elaborati.

Da quanto sviluppato si deduce che al fine di ottenere un modello che rappresenti il bene architettonico in tutte le sue parti, nel modo più esaustivo possibile, e affinché questo sia condiviso da più utenti possibili, è necessario che si realizzi un *workflow* chiaro che ne definisca tutti i passaggi di acquisizione, modellazione e condivisione dei dati e delle informazioni che definiscono e caratterizzano il bene (fig.12). Al fine di allestire un modello parametrico di un bene esistente sarà quindi necessario determinare e caratterizzare il flusso di dati e informazioni che dalle diverse fonti – archivistiche e di rilievo – confluiscono nel modello, diventandone parte integrante, implementando le caratteristiche geometriche che definiscono il bene di dati e metadati, anch'essi di fondamentale importanza per la conoscenza del bene. La stessa definizione parametrica del bene, e di tutti i suoi componenti, dovranno mantenere una corretta semantica: ogni componente digitale del bene dovrà avere le stesse caratteristiche del corrispondente reale e una corretta tassonomia, al fine di *Fig. 11. Schema di distribuzione del modello e sua visualizzazione.*

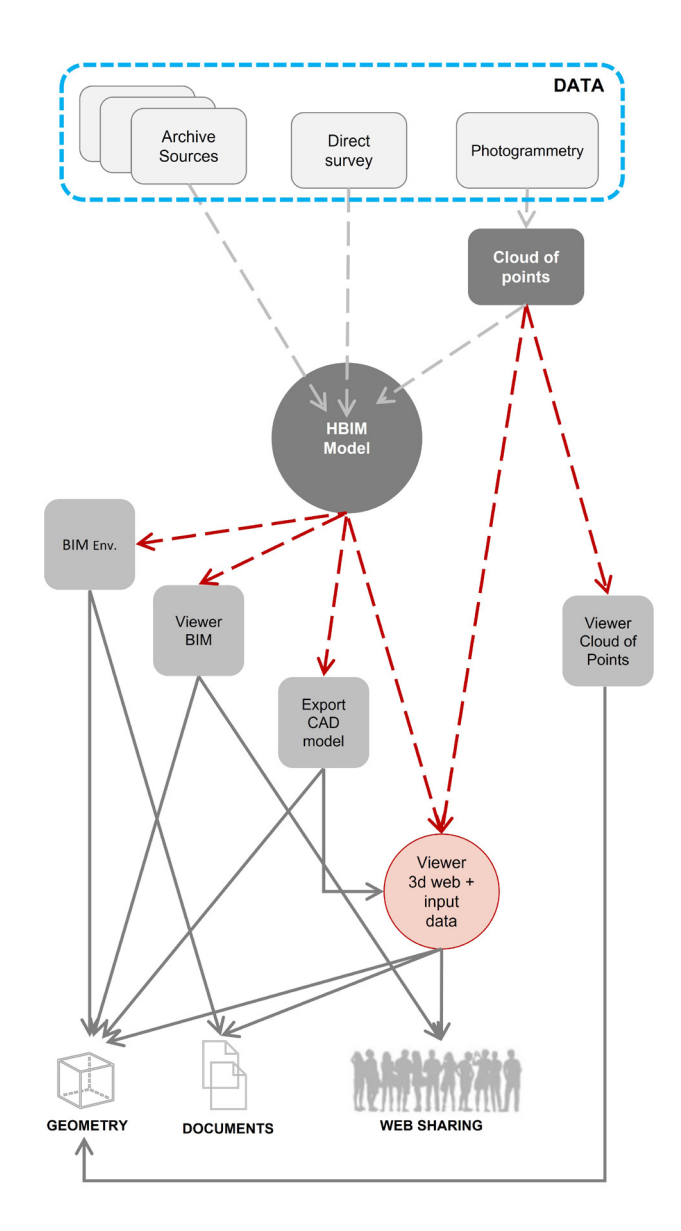

diségno | | 10/2022

*Fig. 12. Dalla mappa al modello informativo, dal modello informativo agli scaffali.*

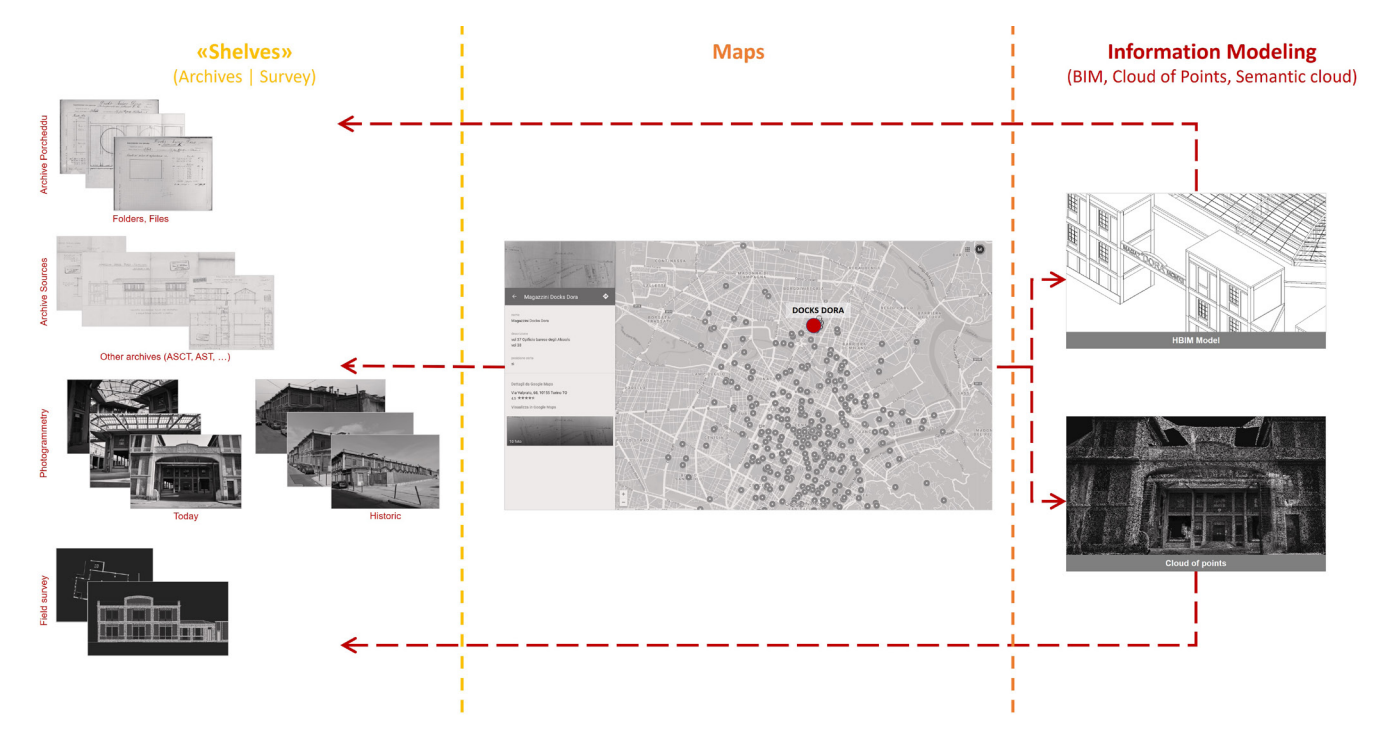

non avere ambiguità. A questo proposito e in un'ottica di collaborazione per lo sviluppo futuro si cita l'interessante progetto che si sta realizzando all'interno del Politecnico di Torino *Architectural Cultural Heritage point clouds for classification and semantic segmentation* [Matrone et al. 2020] [4].

Come illustrato, il progetto di valorizzazione del patrimonio conservato presso l'Archivio tiene conto di questi aspetti di cura e sensibilità, superando alcune esperien-

#### **Crediti**

Si ringrazia la professoressa Pina Novello che alla fine degli anni Novanta del secolo scorso ha dato avvio e coordinato il lavoro di studio e condivisione del patrimonio DISEG. Le sezioni *Il contesto culturale e le attività di ricerca*, *Campi di sperimentazione: l'Archivio Porcheddu al Politecnico di Torino*, *Sperimentalismo grafico nel disegno del calcestruzzo armato, Una sfida: divulgare e comunicare attraverso* 

#### Ringraziamenti

Si ringraziano: la signora Maria Patania e il signor Pierluigi Guarrera del DISEG per l'aiuto nella catalogazione e nella registrazione digitale della documentazione; gli ingegneri junior Erika Bosco, Alessio Bucciarelli ed Emanuele La Vecchia per il contributo al lavoro di caricamento dei dati e

#### Note

[1] L'impresa di costruzioni Porcheddu ing. G. A. (Giovanni Antonio Porcheddu, ingegnere e fondatore dell'Impresa, Agente e Concessionario Generale per l'Alta Italia del brevetto del costruttore francese François Hennebique) fu costituita come società nel 1896 e operò sul territorio nazionale e in alcune colonie italiane fino al 1933. L'attività era già stata avviata nel 1894 dal giovane ingegnere, laureatosi nel 1890 alla Regia Scuola di Applicazione per gli Ingegneri di Torino. Le doti di vivacità imprenditoriale del fondatore e la qualità della sua formazione furono elementi determinanti per il successo dell'iniziativa: come allievo di Camillo Guidi, professore di Statica grafica nella Scuola dall'anno 1881-82 e di Scienza delle Costruzioni dal 1887 al 1928, è probabile il giovane Porcheddu ne abbia assorbito la forte tensione teorico-applicativa e lo spirito innovativo che lo avevano portato ad interessarsi molto presto delle costruzioni in *béton armé*, così come gli erano certamente noti i risultati sperimentali derivanti dalle prove sul nuovo sistema che Guidi condusse nel laboratorio annesso al Gabinetto di Costruzioni [Novello, Bocconcino, Donato 2017].

ze e integrandosi con le politiche che a livello di Ateneo incorporano le dinamiche dei singoli Dipartimenti. Il progetto di diffusione, in costante affinamento, deve rispettare il principio di conservazione e deve accrescere le modalità di accesso diretto ai documenti. La sperimentazione, partita anni fa in occasione della giornata di studio che si è svolta al Politecnico di Torino nel novembre 2004 [Novello, Bocconcino 2006], oggi non è più solo un percorso ideale.

*sistemi leggeri e diffusi, dallo scaffale alla mappa* e *Conclusioni e sviluppi applicativi per un ritorno* sono state curate principalmente da Maurizio Marco Bocconcino; le sezioni *Docks Dora a Torino: dalla mappa al modello* e *Elaborazione del modello informativo e condivisione delle informazioni* sono state curate principalmente da Mariapaola Vozzola.

delle immagini all'interno del sistema informativo e informatico; il laureando in Ingegneria Edile magistrale Alessio Bucciarelli per la elaborazione del modello BIM dei Docks Dora che ha costituito l'avvio dei ragionamenti critici presentati nelle applicazioni web dei modelli informativi illustrati.

[2] Le fonti documentali e iconografiche presenti nell'archivio Porcheddu sono un prezioso patrimonio indispensabile per indagare e comprendere la nascita e la diffusione della tecnologia del calcestruzzo armato nella pratica progettuale e costruttiva. L'archivio è pervenuto al Laboratorio di Costruzioni in legno, ferro e cemento armato diretto dal professor Giuseppe Albenga, allora assistito da un giovane Augusto Cavallari Murat, successivamente alla liquidazione della Società. Proprio il professor Cavallari Murat aveva studiato, partendo da questo archivio, alcuni ponti cellulari ad arco ribassato tipo il ponte Risorgimento a Roma costruito dalla società Porcheddu nel 1911. L'ordinamento operato con attento scrupolo dal professor Riccardo Nelva e dall'architetto Bruno Signorelli riflette l'originaria catalogazione delle pratiche fatta dall'Impresa: 385 dossier con circa 2600 lavori [Nelva 1990].

[3] <https://www.biblio.polito.it/eventi\_culturali/2020/bibliopolidate \_politodate/l\_arte\_di\_fabbricare> (consultato il 1 marzo 2022).

[4] <http://archdataset.polito.it/> (consultato il 1 marzo 2022).

#### Autori

*Maurizio Marco Bocconcino*, Dipartimento di Ingegneria Strutturale, Edile e Geotecnica, Politecnico di Torino, maurizio.bocconcino@polito.it *Mariapaola Vozzola*, Dipartimento di Ingegneria Strutturale, Edile e Geotecnica, Politecnico di Torino, mariapaola.vozzola@polito.it

#### Riferimenti bibliografici

Albenga, G. (1946). Sguardo sintetico all'evoluzione del cemento armato dall'origine ai nostri giorni. In AA.VV. *Tecnica del cemento armato*. Genzano di Roma: Edizioni della Bussola.

Bocconcino, M. M. (2015). Integrazione e interazione, la centralità del Disegno e dell'Informazione: quando una sola tecnologia non basta più. In A. Osello (a cura di). *Building Information Modelling Geographic Information System Augmented Reality per il Facility Management*, pp. 217-233 Roma: Gangemi.

Brusaporci, S., Tata A., Maiezza, P. (2021). The "LoH - Level of History" for an Aware HBIM Process. In A. Arena, M. Arena, R. G. Brandolino, D. Colistra, G. Ginex, D. Mediati, S. Nucifora, P. Raffa (a cura di). *Connettere. Un disegno per annodare e tessere. Atti del 42° Convegno Internazionale dei Docenti delle Discipline della Rappresentazione/ Connecting. Drawing for weaving relationships. Proceedings of the 42th International Conference of Representation Disciplines Teachers*. Reggio Calabria I Messina 16-18 settembre 2021, pp. 2110-2118. Milano: FrancoAngeli.

Donato, V., Bocconcino, M. M., Giannetti, S. (2017), H-BIM and web-database to deal with the loss of information due to catastrophic events. The digital reconstruction of San Salvatore's Church in Campi di Norcia (Italy). In A. Fioravanti, S. Cursi, S. Elahmar, S. Gargaro, G. Loffreda, G. Novembri, A. Trento (Eds.). *eCAADe2017 | ShoCK! – Sharing of Computable Knowledge! Proceedings of the 35th International Conference on Education and Research in Computer Aided Architectural Design in Europe*. Roma, 20-22 settembre 2017, vol. 1, pp. 119-128. Roma: eCAADe - Sapienza Università di Roma.

Formenti, C. (1909). Il rustico delle fabbriche - Atlante di 68 tavole. In *La pratica del fabbricare*, 2 volumi e 2 atlanti. Milano: Hoepli.

Gabetti, R. (1955). *Origini del calcestruzzo armato*. Parte I e II. Torino: Edizioni Rata.

Grimaud, V., Cassen, S. (2019). Implementing a protocol for employing three-dimensional representations in archaeology (PETRA) for the documentation of neolithic funeral architecture in Western France. In *Digital Applications in Archaeology and Cultural Heritage*, n. 13. <https://www. sciencedirect.com/science/article/pii/S2212054818300444> (consultato il 18 aprile 2022).

Iori, T. (2001). *Il cemento armato in Italia dalle origini alla seconda guerra mondiale*. Roma: Edilstampa.

Lo Turco, M., Giovannini, E. C., Tomalini, A. (2021). Physical, digital, virtual, intangible. Research experiences in Museums. In *AGATHÓN*, n. 10, pp. 140- 149. <https://www.agathon.it/agathon/article/view/272/291> (consultato il 18 aprile 2022).

Le collezioni storiche del Politecnico di Torino. <https://collezionistoriche. polito.it/> (consultato il 19 aprile 2022).

Mancinelli, L. M. (2018). Gli standard catalografici dell'Istituto Centrale per il Catalogo e la Documentazione, in R. Tucci (a cura di). *Le voci, le opere e le cose. La catalogazione dei beni culturali demoetnoantropologici*, pp. 279-302. Roma: Istituto centrale per il catalogo e la documentazione, Ministero dei beni e delle attività culturali e del turismo.

Matrone, F., Lingua, A., Pierdicca, R., Malinverni, E. S., Paolanti, M., Grilli, E., Remondino, F., Murtiyoso, A., Landes, T. (2020). A benchmark for largescale heritage point cloud semantic segmentation. In *Arch. Photogramm. Remote Sens. Spatial Inf. Sci.*, XLIII-B2-2020, pp. 1419–1426. <https://doi. org/10.5194/isprs-archives-XLIII-B2-2020-1419-2020> (consultato il 18 aprile 2022).

Nelva, R., Signorelli, B. (1990). *Avvento ed evoluzione del calcestruzzo in Italia: il sistema Hennebique*. Milano: Edizioni di scienza e tecnica.

Novello, G., Bocconcino, M. M. (2006). Iconografia e rappresentazioni nella Biblioteca Mosca. Primi itinerari da ricerche in corso. In G. Novello, M. Morando (a cura di). *Libri vivendi. La Biblioteca Mosca al Politecnico di Torino*, pp. 150-170. Torino: Celid.

Novello, G., Bocconcino, M. M., Donato V. (2017). Sperimentalismo grafico e invarianze di metodi nel disegno del cemento armato agli inizi del 1900: l'innovazione esige adattamento e invenzione di codici. In A. di Luggo, P. Giordano, R. Florio, L. M. Papa, A. Rossi, O. Zerlenga, S. Barba, M. Campi, A. Cirafici (a cura di). *Territori e frontiere della Rappresentazione. Atti del 39° Convegno Internazionale dei Docenti delle Discipline della Rappresentazione / Territories and frontiers of Representation. Proceedings of the 39th International Conference of Representation Disciplines Teachers*. Napoli, 14-16 settembre 2017, pp. 859-887. Roma: Gangemi Editore.

Novello, G., Bocconcino, M. M. (2018a). Archivi vivendi: nuove alleanze tra beni conservati, forme di rappresentazione e metodi di diffusione del patrimonio tecnico, In F. Minutoli (a cura di). *ReUso 2018. L'intreccio dei saperi per rispettare il passato, interpretare il presente, salvaguardare il futuro. Atti del 6° Convegno Internazionale sulla Documentazione, Conservazione e Recupero del Patrimonio Architettonico e sulla Tutela Paesaggistica*. Messina, 11-13 ottobre 2018, pp. 2603-2614. Roma: Gangemi Editore.

Novello, G., Bocconcino, M. M. (2018b). New methods for the dissemination of the research on the city: multimedia tools for the sharing of documentary archives / Nuovi metodi per la diffusione delle ricerche sulla città: strumenti multimediali per la condivisione degli archivi documentali. In *DISEGNARE CON*, vol. 11, n. 21, pp. 19.1-19.14. <http://disegnarecon.univaq.it/ojs/index.php/disegnarecon/article/ view/487/324> (consultato il 18 aprile 2022).

Novello, G., Bocconcino M. M. (2019). Dalle mappe ai sistemi informativi. Lungo le rotte del Disegno navigando nell'arcipelago delle esperienze di un gruppo di ricerca (1974-2019) - From Maps to Information Systems Along the Routes of the Drawing Navigating in the Archipe-<br>lago of the Experiences of a Research Group (1974-2019). In diségno, lago of the Experiences of a Research Group (1974-2019). In *diségno*, n. 5. pp. 33-44. <https://disegno.unioneitalianadisegno.it/index.php/ disegno/article/view/149> (consultato il 19 aprile 2022).

Novello, G., Bocconcino, M. M. (2020). Itinerari digitali tra carte e disegni del patrimonio dell'archivio Porcheddu. Le pratiche delle opere torinesi nel periodo 1894-1927. In S. D'Agostino, F. R. d'Ambrosio Alfano (a cura di). *History of Engineering Storia dell'Ingegneria 4th International Conference Atti dell'8° Convegno Nazionale*. Napoli, 6-7 aprile 2020, vol. 1, pp. 633-646. Napoli: Cuzzolin.

# From the Shelf to the Map, from the Map to the Information Model and Back: the Archivio Porcheddu at the Politecnico di Torino

Maurizio Marco Bocconcino, Mariapaola Vozzola

*Abstract*

*The Politecnico di Torino has undertaken actions to promote and disseminate its historical archival heritage as a unitary system of technical knowledge and information. The critical use of dedicated management methodologies and information technologies is the cornerstone for the enhancement of its repositories. The contribution illustrates the preparation of a web-based distributed informa*tion system that links together the apparatus of the Archivio G.A. Porcheddu in the period 1894 to 1994. Porcheddu in the period *1894 to1927 –Agent and General Concessionaire for Upper Italy of the system patented by François Hennebique– kept at the Department of Structural, Geotechnical and Builiding Engineering of the Politecnico di Torino. These heritages are rich in conceptual elements, brought to life by specially designed graphic supports, which effectively exploit the performance of digital technologies and restore value to the most recent studies on the City through more efficient processes of sharing.*

*Keywords: Archivio G. A. Porcheddu, Hennebique System, reinforced concrete collections and documentation, 3Dweb.*

## The cultural context and research activities

The development of the practice and graphic codification of reinforced concrete projects has been the subject of studies presented on several occasions for scientific discussion, including the cultural context within which this business archive, which is very interesting for the history of civil engineering, was formed.

As an example, graphic boards complement the volume of polychrome lithographs and accompany the 1909 reedition of the 1893 *La pratica del fabbricare* manual by Carlo Formenti (professor at the Regio Istituto Tecnico di Milano), presenting some of the construction systems patented at the time: the reinforced cement of the Coignet system and the Hennebique system; the pillars and scaffolding with reinforced concrete main beams of the Hennebique system; the foundations, pillars, walls and stairs in reinforced concrete of the tem; the scaffolding with main beams of the Coularou system and the Walser-Gérard system; the reinforced concrete beams for scaffolding of the Siegwart system and the Visentini system (fig. I).<br>The advent of reinforced concrete and its first ap-

plications constituted a field of research experience for the discipline of Drawing, which in some occasions of scientific comparison on the subject the Authors [Novello, Bocconcino 2018a] have defined as a "field of graphic experimentalism": maps and drawings that in the first projects anticipated that formal codificadiségno | | 10/2022

*Fig. 1. Concretes and reinforced cements in different construction systems [Formenti 1909].*

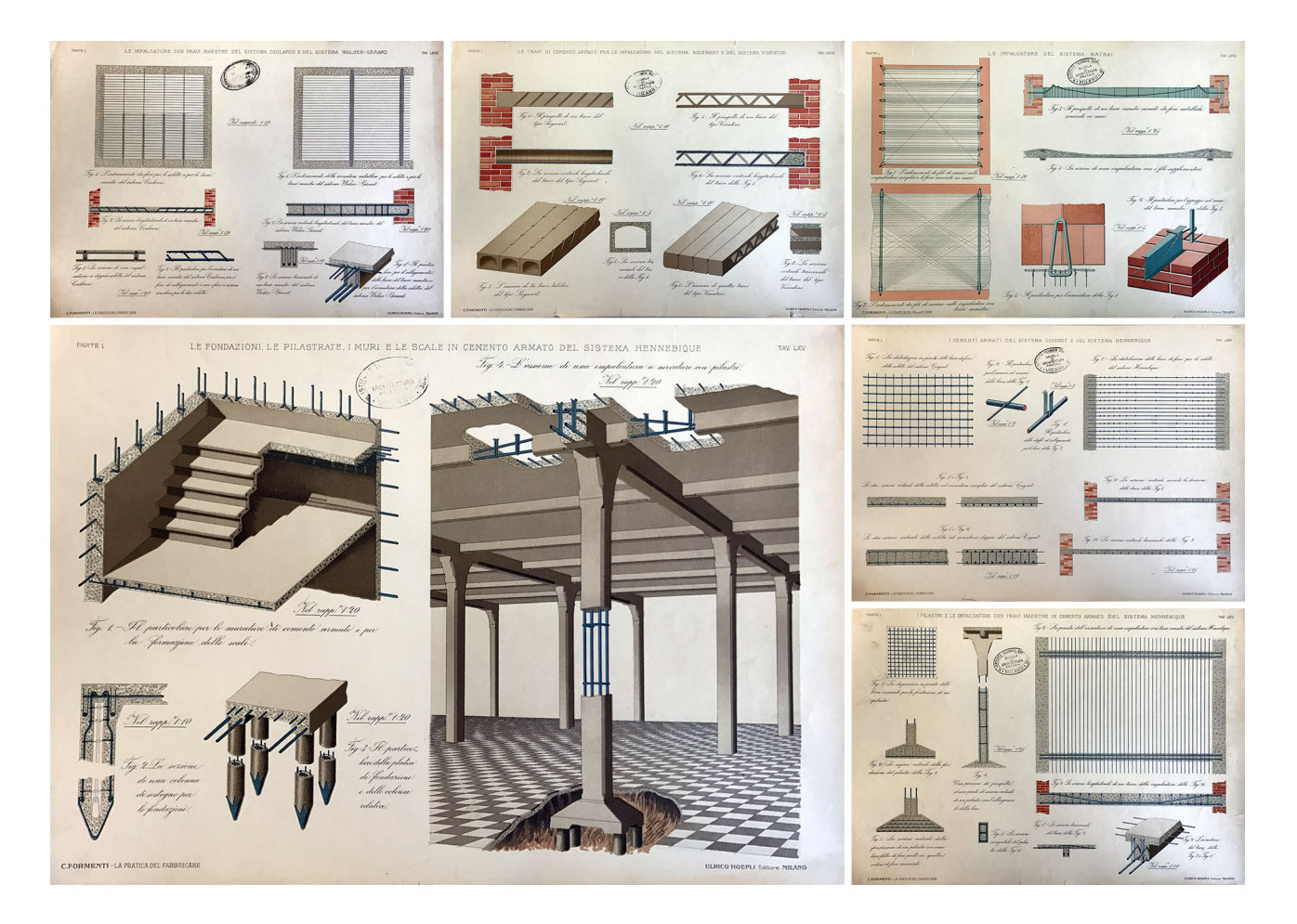

tion that was the matrix of representations that over time, and concerning the development of techniques, have evolved up to the current graphic standards. The Authors [Novello, Bocconcino 2020] have been investigating those expressive forms for a long time, largely based on the study of the vast *corpus* of documentary and iconographic sources of the Archivio G.A. Porcheddu [1], stored in the Department of Structural, Geotechnical and Building Engineering (DISEG) [2]. buildings, and their components.

The contribution shares the experience of an Italian university on the theme of diffusion, seen by the Politecnico di Torino as a structural aim of the management policies of its historical repertoires: *archivi vivendi*, which open up within the panoramas of technical knowledge to validate vocations and exclude dangerously risky interventions [Novello, Bocconcino 2019].

The complexity of the operation that we intend to bring to light at DISEG, resulting from the constant work of the Departmental Commission for Museum and Archival Heritage (coordinated by Pina Novello until November 2020), in line with the guidelines laid down by the Commission for the Enhancement of the Library, Archival and Museum Heritage of the Politecnico di Torino (coordinated by Professor Sergio Pace), lies in the fact that sharing and disseminating the results of the research cannot merely follow the care given to the dissemination of documentary, book and iconographic materials (fig. 2) [Novello, Bocconcino 2018b].

### Fields of experimentation: Archivio Porcheddu at the Politecnico di Torino

Among the archives of the Politecnico di Torino endowed with DISEG, the Mosca and Porcheddu archives, scientifically edited by Pina Novello, Maurizio Marco Bocconcino and Paolo Piantanida, constitute a significant part of the entire patrimony preserved. To these fonds is linked an important repertory of works produced by the student engineers of the Regia Scuola ports, calculations and drawings) (fig. 3) and a large collection of construction models, historical models used between 1865 and the end of the 19th century as teaching aids; the cultural richness of this repertory *Fig. 2. Politecnico di Torino - Archival and Scientific Collections Portal (Le collezioni storiche del Politecnico di Torino: <https://collezionistoriche.polito. it/>, accessed 1 March 2022).*

Fig. 3. Summary of the theoretical and practical activities of the art of *manufacturing learned by the students (source: Politecnico di Torino, Allievi della Regia Scuola di Applicazione per gli Ingegneri, 1878-1897).*

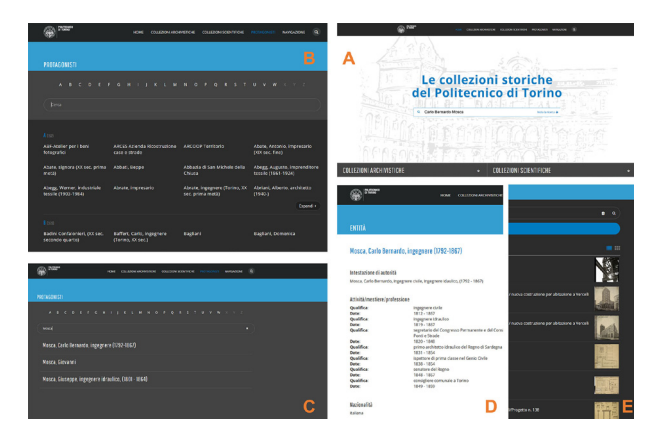

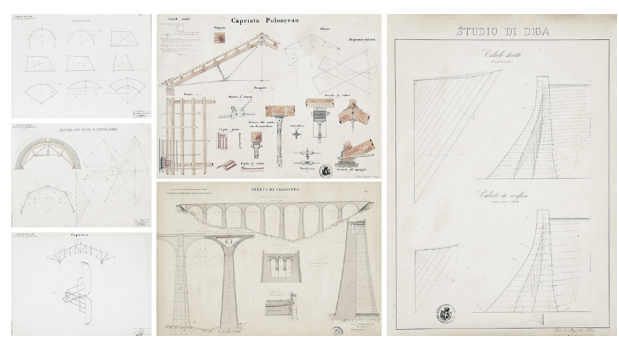

has prompted many studies displayed for the exhibition *L'arte di fabbricare - Giovanni Curioni and the birth of Construction Science* housed on the premises and ac- cessible virtually [3].

The corpus of documentary and iconographic sources in the Porcheddu Archive is a precious heritage that is indispensable for investigating and understanding the birth and spread of reinforced concrete technology in design and construction practice. A distilled synthesis of the extensive iconographic apparatus preserved in the archive, which can be explored by using multiple thematic filters within an interesting and varied wealth, the applications developed lend themselves to being integrated to make those comparisons that are necessary to improve the understanding of a work and can therefore be used to support design choices for qualified reuse.

Finally, numerous studies have analysed the advent of reinforced concrete as a highly innovative construction technology through critical reviews and specialised in-depth studies, presenting different disciplinary approaches, mostly attributable to researchers from areas other than that of Drawing to which the authors belong [Albenga 1946; Gabetti 1955; Iori 2001]. The contribution of Nelva and Signorelli [1990] is very significant and accurate.

## Graphic experimentation in reinforced concrete design

The documentation belonging to the Archive presents drawings aimed at executive and construction design, drawings developed within a workflow of a construction company specialised in an avant-garde field linked to international environments, intending to realise works that were also very demanding from the point of view of the construction site. If we want to dwell on the methods of representation used in the drawings, it is possible to note [Novello, Bocconcino, Donato 2017] a specification of information from the general to the particular, wherein the general plans the dimensions of the formwork and the arrangement and size of the reinforcement rods are defined; the introduction of a graphic convention for the floors, characterised by main beams and orthogonal ribs, which represents the soffit as reflected in a mirror placed below the floor, in French *plan vu en dessous*, and which is a convention

that is still current; the cross-sections of the general plans turned over on-site, coordinating the views and modifying the scales of representation, according to the level of detail required; the partial sections on a larger yond the outline of the beam or column and hatched in

the parts not in view.<br>Other interesting themes are the symbols of the sectioned conglomerate, which are replaced by simple contour lines; the irons, including the tie stirrups, which are represented with a continuous line; the measurements transcribed utilizing quotas placed in series, differentiated in the units of measurement, according to the element dimensioned: metres and centimetres for dimensioning and main and secondary modularity, millimetres for reinforcement. Again, in the first drawings, the colour was used to highlight the reinforcements. Later on, the need for multiple reproductions dictated the abandonment of colour and favoured simplified and conventional schematisation, with the increasingly frequent inclusion of textual, tabular and numerical annotations; as the complexity of the works increased, the structural component was represented in its own right, to better describe it and facilitate work on the site (fig. 4).

It is important to underline that the opportunity of direct consultation of the documents in the Archive allows an analytical evaluation of the permanence, invention or variation of the graphic codes used, highlighting the recurrence or predilection for certain systems of representation more suitable for the corresponding technical-descriptive purposes: overall and detail drawings, quoted at different scales (from 1:100 for plans and overall drawings to 1:25 - 1:10 for detail drawings), dense writing and cross-references, orthogonal projections, a large number of sections, axonometric projections and axonometric cross sections, and finally some perspectives dedicated to spatial articulation or to describe specific lighting performances.

## A challenge: to disseminate and communicate through light and widespread systems, from the shelf to the map

One part of the experiments carried out on DISEG's heritage was the study of the methods used to procdiségno || 10 / 2022

*Fig. 4. Variety and specification of codes and graphic techniques in the design of civil works (source: Archivio Porcheddu, DISEG).*

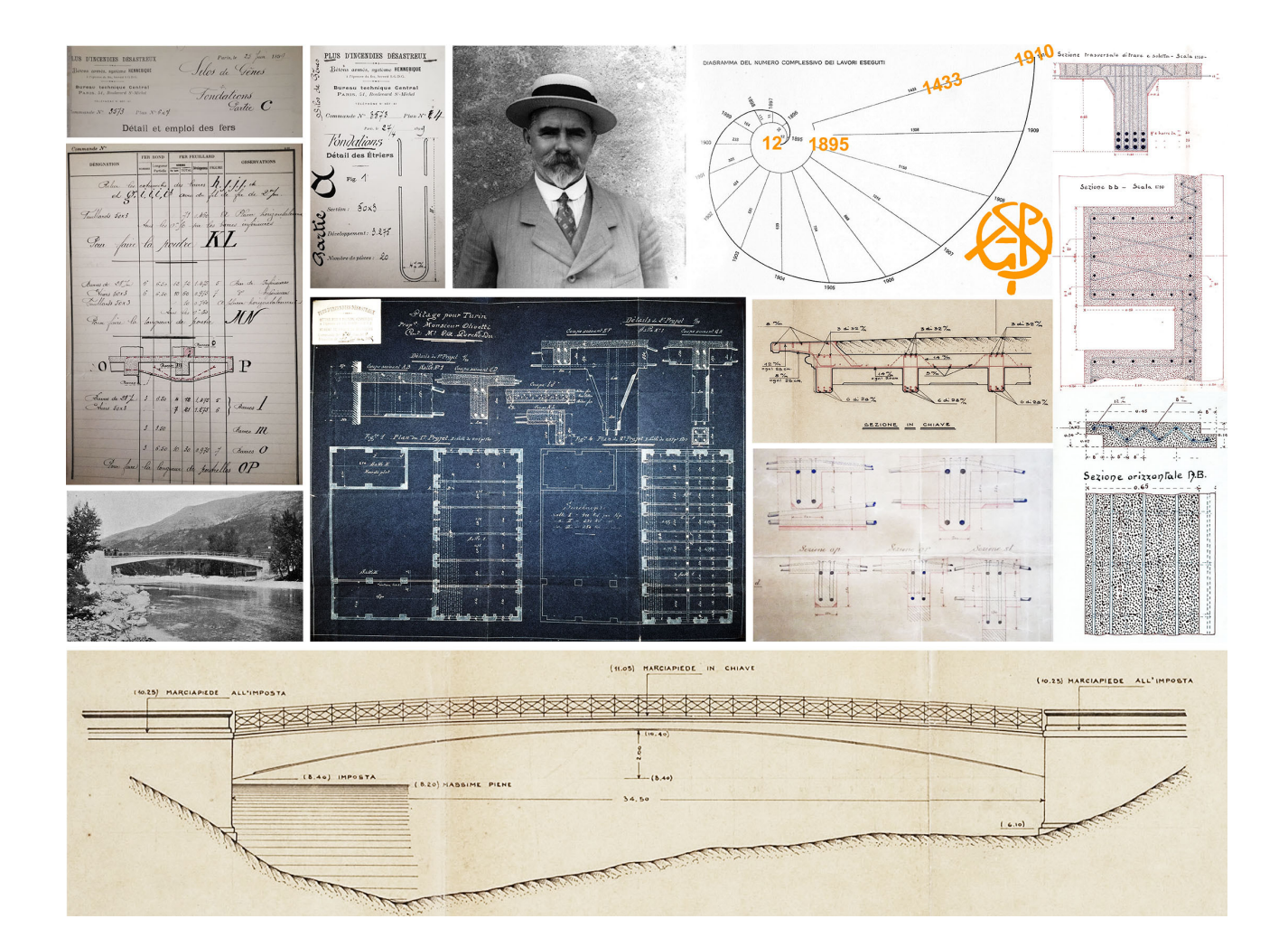

ess data and information, intending to highlight the expressive and communicative potential of the archives' documents and of restoring it, in a simple yet effective way, with the help of digital processing made possible by information technology [Novello, Bocconcino 2006]. The paper material belonging to the archive is of various consistencies and formats. In particular, about consistency, some documents are vulnerable and deteriorating over time concerning media and transcripts that are losing their potential and informative quality.

Specifically, the information and computer system set up, on an alphanumeric and geographic basis, ties together practices and contents through two possible paths of in-depth analysis and information potential, explored to understand the advantages and criticalities to the composition of the documentary apparatus and the relative representation techniques used for the construction project of works carried out in Turin in the period 1894-1927.<br>The first path, which is extremely analytical and there-

fore more burdensome in terms of the resources and time involved, catalogues each paper document of the individual file, i.e. both the informative and content aspects, unfiltered by interpretations and extractions, digitally acquired with high graphic resolution to be correctly interpreted in all its parts. The second path, more synthetic and agile, was instead directed towards the de- tailed acquisition of alphanumeric data of the individual files, according to the same scheme operated on the first level of detail, but limiting itself to the digital acquisition of only those documentary elements considered significant, delegating to a subsequent phase the complete digital archiving. These digital selections were associated with information relating to the consistency of the file about specific categories, such as the number and consistency of documents relating to technical and special reports and types of graphic representation. In this more expeditious way, the user, even though not having access to the entire digital heritage of the "folders" still has the data relating to the size of the documentation and can consider whether to proceed further in the consultation and request direct viewing of the material.

Digital preservation is being carried out in distinct phases (fig. 5):

- the capillary activity of document registration through scanner or photographic acquisition, with a long-term time horizon;

- association to each document of all significant data;
- geographic localisation of all files within a geographic information system;
- expeditious recognition with the selection of some documents extracted from individual files and recording of the relevant data;
- registration of the main data and consistency of each file associated with an intervention:
- elaboration of schematic information model derived from archival documentary sources;
- association in the BIM environment and web environment of the documentary sources;
- field photographic surveys on opensource web gis;
- structure from motion from photographic surveys;
- cloud to bim and cloud to web and association of document sources.

In addition to the *corpus* of paper documents, there is also a large apparatus of photographic prints of construction activities that cannot be directly traced back to the specific files and for which the connection must be made by deducing the individual attributions from the images.

## Docks Dora in Turin: from map to model

The proposed case study is part of the collection of the architectural-environmental identities of the city of Turin of a particular historical period, that of the advent of reinforced concrete on which we have previously focused: the Torino Docks, known as Docks Dora (fig. 6).

The methodology developed is based on the desire to create an integrated information system where it is possible to manage the data that will vary over time, and which will describe and bear witness to the changes to which the property is subject, based on the definition and integration of four main strategies:

- the collection and systematization of archival sources;
- the collection and systematization of direct or indirect survey data on the property;
- modelling of the asset: analysis of the possible models that can be created, focusing on their purpose and use- fulness, on the users who will be able to use them and on the work environment in which they will be able to interrogate them;

#### diségno || 10 / 2022

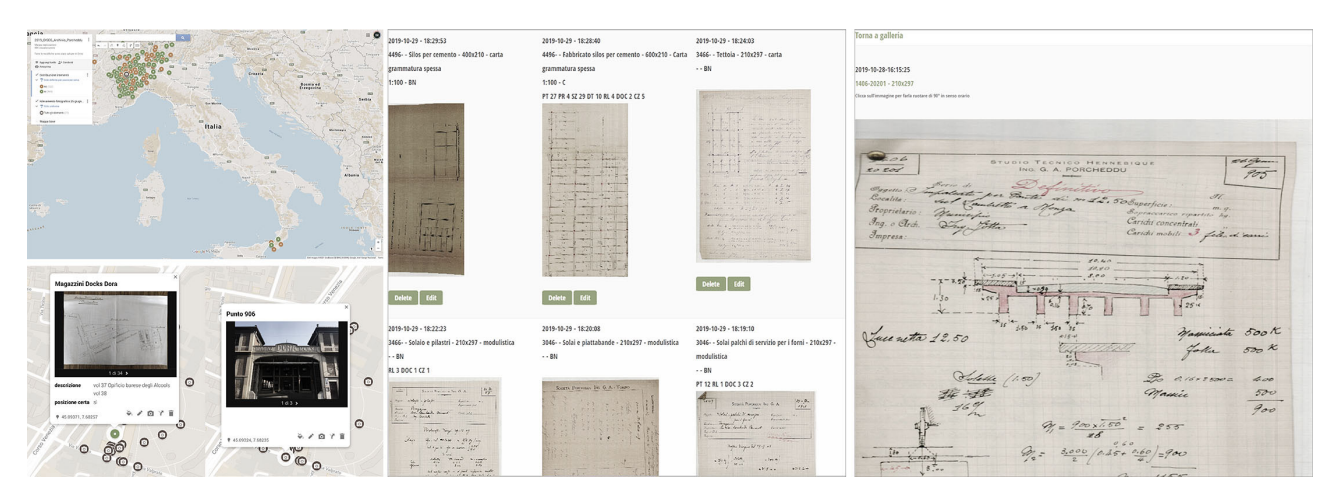

*Fig. 5. Map in shared environment. Documentary materials associated with location. Georeferenced works about 900 out of 2,600 (source: extranet mmb-polito. info, user and password needed, accessed 1 March 2022).*

- the communication and dissemination of the information system: with a careful analysis of the users who will have access to the operating system, the working environment in which it will be possible to consult and query the system and the type of communication to be used.

The information system has collected iconographic and documentary material in addition to the primary source constituted by the Porcheddu Archive, coming from the archival heritage of the city of Turin (fig. 7): the State Archive - AST; the Historical Archive of the City of Turin - ASCT and the Building Archive of the City of Turin - AECT.

The data collected were digitised and classified accord- ing to the cataloguing standards proposed by the Central Institute for Catalogue and Documentation: the adoption and application of the criteria introduced aim to achieve the main objective of sharing and disseminating information among the actors involved in the Cultural Heritage and Tourism sector [Bocconcino 2015]. In the work process briefly described, the adoption of and compliance with the standards are a guarantee for the creation of a quality database and therefore a "heritage catalogue" at the service of the administration and the community [Mancinelli 2018].

Following the documentary analysis, a survey campaign –direct and indirect– was launched on the buildings to

obtain a digital representation of the architectural assets that make up the complex. The tool used for the collection of the different types of files and the photographic images and annotations was the same. Up to this point, the project has dealt with the conservation and dissemination of the Archive essentially in its three dimensions, geographical coordinates and time.

Having solved the issues related to the georeferenced sharing of the Porcheddu Archive, the supplementary sources and the field surveys within a single processing environment (see the previous paragraph and fig. 5), the addition of a further new dimension to the cognitive project introduced new challenges; once the sampling was obtained, further questions arose related to the very nature of the digital information models (fig. 8):

- how to encode the data obtained from the survey phases to be able to use them easily in the different 4D applications and for different dissemination and study purposes;
- how to make accessible the data and information deduced during the survey phases;
- how to relate the survey data to the data obtained from the archive documentation, and how to relate them by representing the collected data and metadata;
- how to archive data and metadata to make them available to the largest possible number of users;

*Fig. 6. Photographic survey of the Docks Dora, March 2021 (source: photographs by the Authors).*

*Fig. 7. Some documents relating to the Torino Dora docks project (source: Archivio Porcheddu, dossier Torino 1910, volumes 37 and 38).*

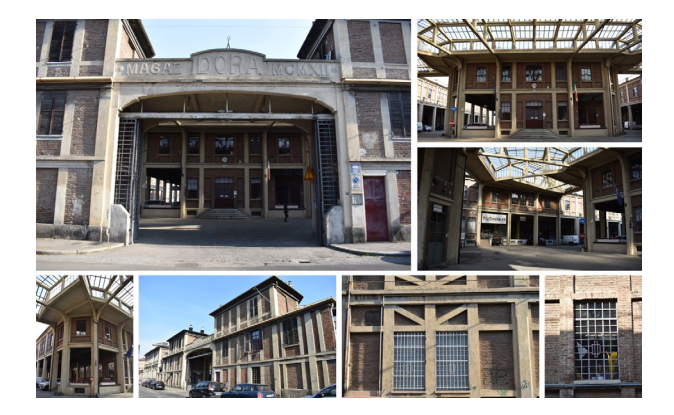

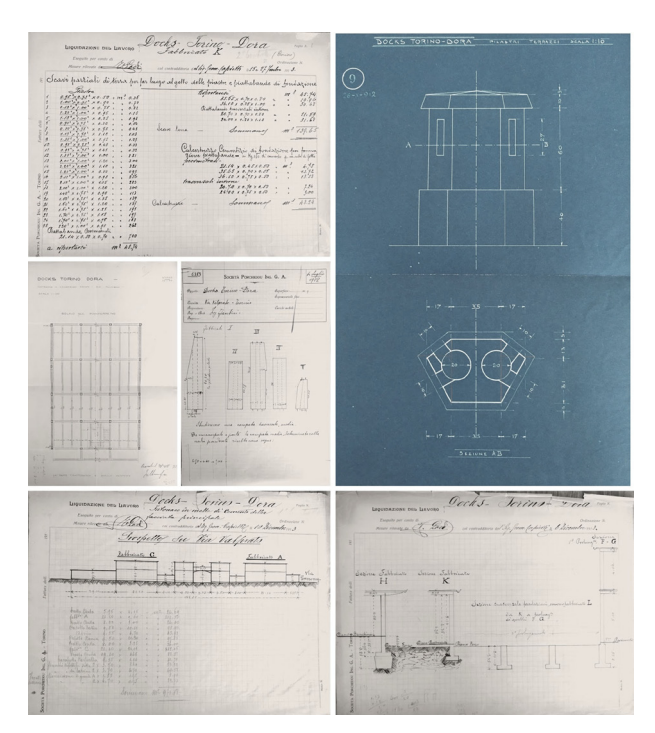

- how to represent and visualise the information and data collected in a single, user-friendly environment.

The approaches to the two models can only be qualitatively assimilated for three-dimensional visualisation of the asset, within a shared platform where related documents can be viewed. In these early stages, it was decided to develop those two models independently to understand the costs and benefits of the two approaches.

The digital model of the asset thus assumes the dual function of a means of communication and dissemination of data and metadata, and at the same time, it is also a virtual prototype that can be used to conduct further simulations and analyses [Donato, Bocconcino, Giannetti 2017], without sampling or testing the asset. In the first case, the use of the model obtained from the photogrammetric survey is more effective, in the second case the model elaborated in the BIM environment is more efficient.

## Information model processing and information sharing

Over the years, numerous solutions for complex model viewers have been developed and presented, capable of processing interactive visualisations on web platforms. tion and sharing of 3D models resulting from the digitisation of Architectural and Cultural Heritage and related historical sources and documents.

These environments were considered in terms of functions, formats and operating platforms and led to the choice of the *Sketchfab* viewer for the application to the DISEG archive (fig. 9). As anticipated, the detailed study of the buildings that make up the Docks Dora complex was conducted by first elaborating a model in a BIM en- vironment, obtained through the integration of archive sources (fig. 10).

This choice is supported, from a theoretical point of view, by the fact that the model can be considered as the place where the different temporal photographs (documents and surveys) of the analysed architectural asset are represented.The aim of the proposed research will therefore be to define and standardise a possible methodol- ogy for the survey and representation of digital models of architectural heritage, using BIM as a modelling process, implemented in its geometric forms through information and data deduced from point clouds, to be able to add data and information to the models thus created that can be, in the first instance, shared through web viewers, and implemented and modified, using parametric and semantic objects [Lo Turco, Giovannini, Tomalini 2021; Brusaporci, Tata, Maiezza 2021].

From what has been considered emerges the need to understand the limits and potential of the models created:

Phase 01 HBIM model – the creation of the model of the architectural asset through the consultation of archive sources: the creation of the model with shared parameters and thematizations. The model sharing paths can be (fig.  $| \cdot |$ ):

- sharing of data and metadata with other users by sharing the model in its native environment: opening of the model directly within the creation software;
- sharing the model by sharing and viewing in:
- cloud viewers: simple visualisation of the asset's geometries and visualisation of the theming created in a BIM environment;
- export of the model in CAD formats and import into 3D web viewers, where it is possible to manually asso- ciate notes and sources to the different geometries or parts of the model.

Phase 02 Point cloud model: generation of the point cloud of the asset with digital survey technologies, the possibility of querying, modifying and displaying the point cloud in different environments, with heterogeneous objectives and users. The model sharing paths can be:

- sharing of the cloud with other users by sharing the model obtained from the images in its native environment: opening of the model directly within the creation software, the possibility of interrogating the model, reading its geometries and elementary characteristics;
- model sharing and visualisation in:
- BIM environment: import of the point cloud into the BIM working environment and implementation of the initial model with information and data deduced di- rectly from the point cloud;
- point cloud viewer: visualisation of the geometries of the asset, with the possibility of querying geometric data;
- BIM model cloud viewer: visualization of the geometries of the asset and visualization of the themati- zations created in the BIM environment;

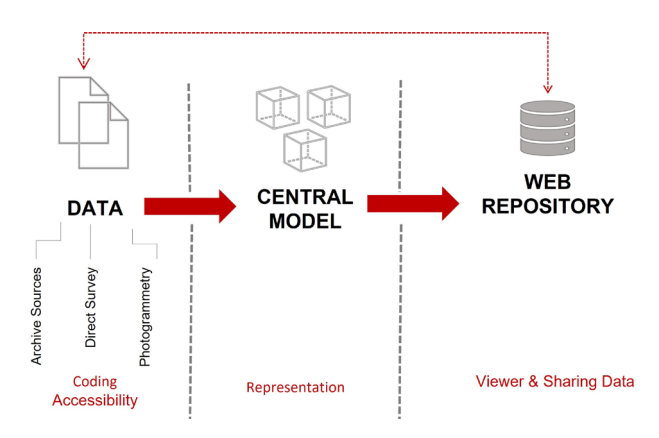

*Fig. 8. Data workflow - representation - sharing.*

- 3D web viewer: possibility of associating notes and
- sources to the geometries of the model; exporting the model in CAD formats and importing it into 3D web viewers, where it is possible to manually associate notes and sources to the different geometries of the model. The model can be made public by sharing it on a web platform, where users can interrogate the model and view the associated sources and data.

## Conclusions and application developments for a return

It is evident how the contribution of the disciplines of representation within the project of ordering the knowledge for an urban centre involves aspects that range from the knowledge of surveying to the setting up of multi-relational banks for the treatment of data, to the interaction with GIS, DBMS, BIM and WEB systems. On the one hand, it is necessary to faithfully render, without loss of informative quality, maps capa-<br>ble of representing, in synthesis, demanding conceptu-<br>al elaborations of a logical deductive type; at the same<br>time, it is necessary to make uninterpreted data instantly available, as well as tools for analysing the same, capable of allowing the various players in the field to carry out analyses that could not have been foreseen in the research project as conceived in its initial stage. Finally, it is necessary to provide multiple queries for extensive thematic filters.

diségno | | 10/2022

*Fig. 9. A brief overview of the functionalities of the main off-line and on-line 3D viewers and navigators.*

*Fig.10. Source sharing environments: A. Google My Maps view; B. BIM model with theming of sources; C. Sketchfab model with annotations and links to archive documentation.*

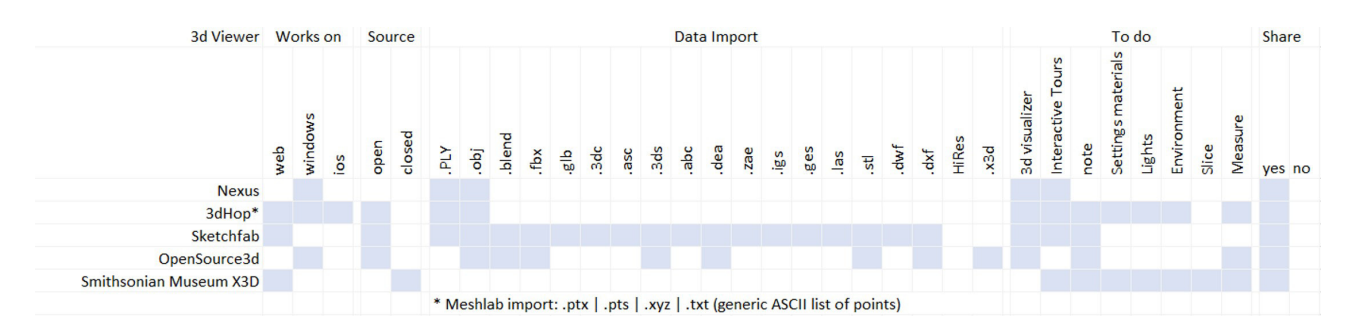

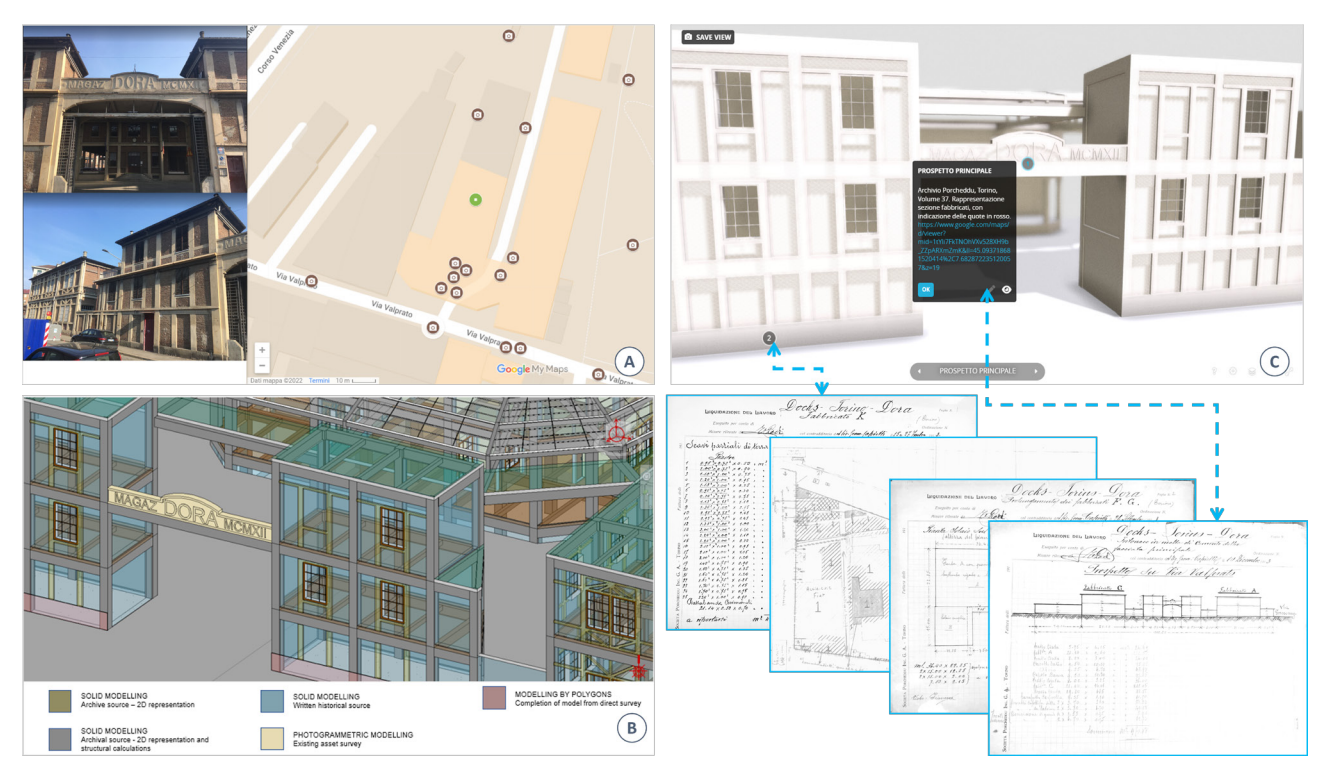

The above considerations, some of which are methodological, others operational and descriptive ones, highlight an issue that is considered fundamental and which returns to the fore when it is necessary to transfer knowledge of technical assets through the various forms of widespread communication accessible to heterogeneous audiences. The selection of effective, punctual and rigorous elements, without the risk of leaving out elements of interest or foundations, can inevitably lead away from the original languages of elaboration. For this reason, the digital reproduction of the materials, capillary and curated, could represent an independent way of sharing, but in constant dialogue with the critical synthesis that in parallel is implemented and recorded within the information system.

Texts, formulas, diagrams, tables and drawings are in a complementary relationship with each other; in different forms, they often represent the same content and are mutually enriched through the direct and material reading of the documents with clues that cannot be fully restored through digital acquisition, such as the consistency of the paper and the inks, which can also be revealing of the methods and times of execution of the works.

From what has been developed, it can be deduced that to obtain a model that represents the architec- tural asset in all its parts, as exhaustively as possible, and for it to be shared by as many users as possible, it is necessary to create a clear workflow that defines all the steps of acquisition, modelling and sharing of the data and information that define and characterise the asset (fig.12).

To set up a parametric model of an existing asset, it will therefore be necessary to determine and characterise the flow of data and information that flows from the various sources –archival and survey– into<br>the model, becoming an integral part of it, implementing the geometric characteristics that define the asset with data and metadata, which are also of set. The same parametric definition of the asset, and all its components, will have to maintain a correct semantics: each digital component of the asset will have to have the same characteristics as its real cor- respondent and a correct taxonomy, to avoid ambiguities. In this regard and with a view to collaboration for future development, we mention the interesting

*Fig. 11. Model distribution scheme and its visualisation.*

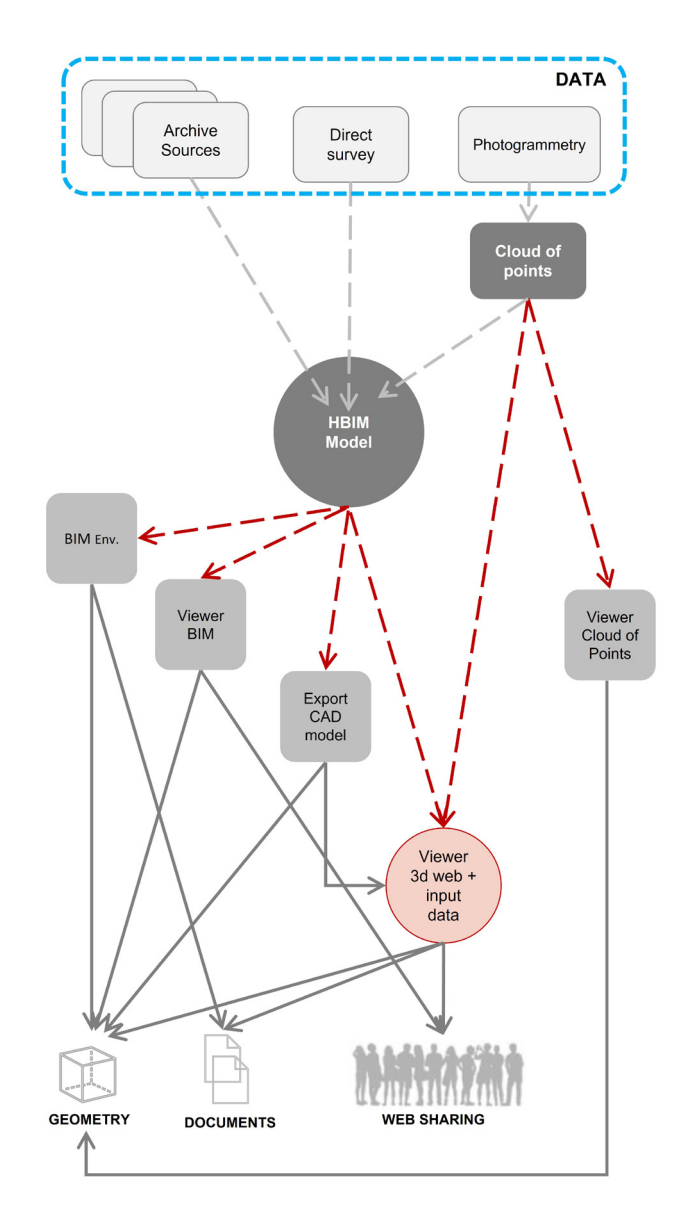

diségno | | 10/2022

*Fig. 12. From the map to the information model, from the information model to the shelves.*

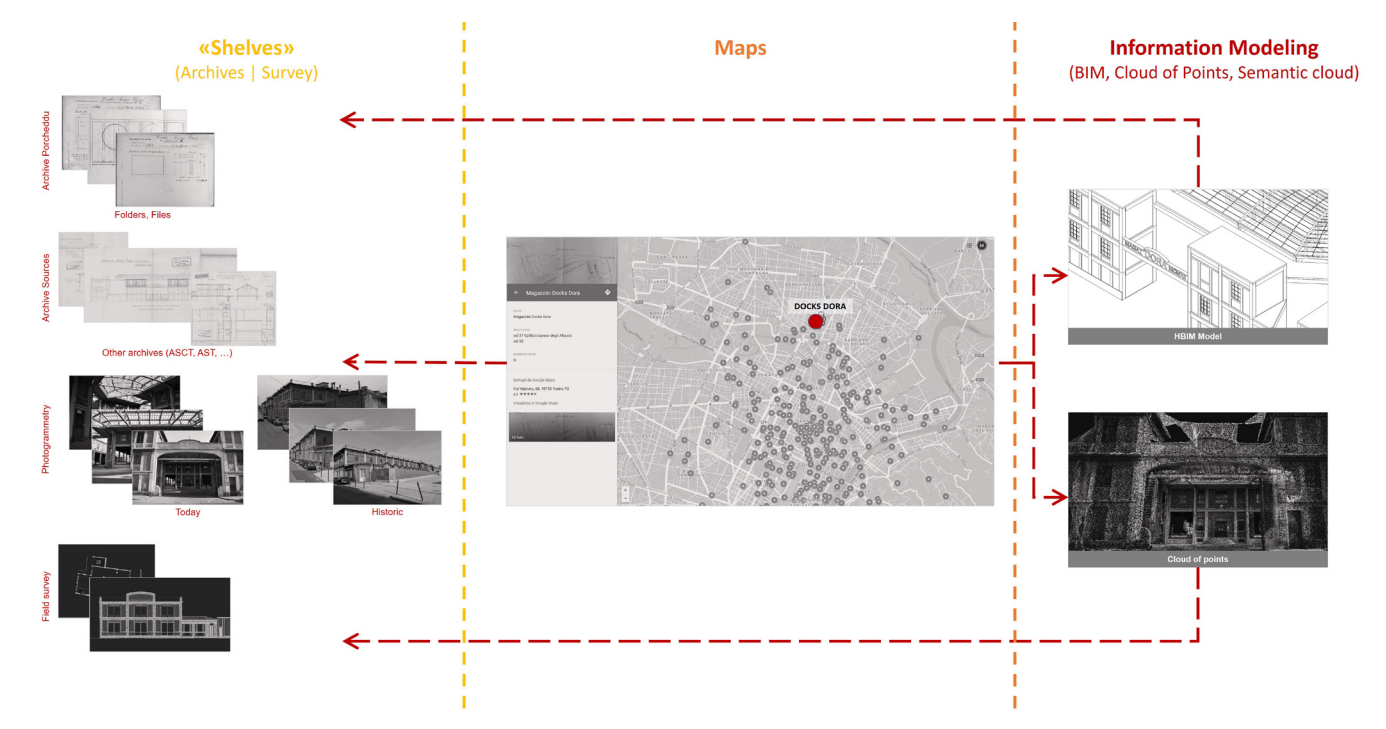

project that is being carried out within the Politecnico di Torino "Architectural Cultural Heritage point clouds for classification and semantic segmentation" [Matrone et al. 2020] [4].

As illustrated, the project for the enhancement of the heritage preserved in the Archives takes into account these aspects of care and sensitivity, going beyond certain experiences and integrating with policies that at the University level incorporate the

**Credits** 

We would like to thank Professor Pina Novello who, at the end of the 1990s, initiated and coordinated the work of studying and sharing the DISEG heritage. The sections *The cultural context and research activities*, *Fields of experimentation: Archivio Porcheddu at the Politecnico di Torino*, *Graphic experimentation in reinforced concrete design*, *A challenge: to disseminate and com-*

Acknowledgemets

We would like to thank: Mrs. Maria Patania and Mr. Pierluigi Guarrera of DISEG for the cataloguing and digital registration of the documentation; junior engineers Erika Bosco, Alessio Bucciarelli and Emanuele La Vecchia for their contribution to the work of loading data and images into

#### Notes

[1] The construction company Porcheddu Eng. G. A. (Giovanni Antonio Porcheddu, engineer and founder of the company, Agent and General Concessionaire for Upper Italy of the patent of the French builder François Hennebique) was set up as a company in 1896 and operated in Italy and some Italian colonies until 1933. The business had already been started in 1894 by the young engineer, who had graduated from the Royal School of Application for Engineers in Turin in 1890. The founder's lively entrepreneurial skills and the quality of his training were decisive factors in the success of the initiative: As a pupil of Camillo Guidi, professor of Graphical Statics at the School from 1881-82 and of Construction Science from 1887 to 1928, it is likely that the young Porcheddu absorbed the strong theoretical and applicative tension and the innovative spirit that led him to take an early interest in the construction of béton armé, as well as the experimental results from the tests on the new system that Guidi conducted in the laboratory attached to the Cabinet of Constructions [Novello, Bocconcino, Donato 2017].

dynamics of the individual Departments. The dissemination project, which is constantly being refined, must respect the principle of conservation and must increase the methods of direct access to the documents. The experimentation, which started years ago on the occasion of the study day held at the Politecnico di Torino in November 2004 [Novello, Bocconcino 2006], today is no longer just an ideal path.

*municate through light and widespread systems, from the shelf to the map*, and *Conclusions and application developments for a return* were mainly edited by Maurizio Marco Bocconcino; the sections *Docks Dora in Turin: from map to model*, and *Information model processing and information sharing* were mainly edited by Mariapaola Vozzola.

the information and computer system; master's degree student in Building Engineering Alessio Bucciarelli for the elaboration of the BIM model of the Docks Dora that constituted the start of the critical reasoning presented in the web applications of the illustrated information models.

[2] The documentary and iconographic sources in the Archivio Porcheddu are a precious heritage that is indispensable for investigating and understanding the birth and spread of reinforced concrete technology in design and construction practice. The archive was handed over to the Laboratory of Wood, Iron and Reinforced Concrete Constructions directed by Professor Giuseppe Albenga, who was assisted at the time by a young Augusto Cavallari Murat, after the company was liquidated. It was Professor Cavallari Murat himself who, starting from this archive, had studied several low arch cellular bridges such as the Risorgimento bridge in Rome built by the Porcheddu company in 1911. The order in which Professor Riccardo Nelva and architect Bruno Signorelli carefully arranged the files reflects the original cataloguing of the files made by the company: 385 files with approximately 2600 works [Nelva 1990].

[3] <https://www.biblio.polito.it/eventi\_culturali/2020/bibliopolidate \_politodate/l\_arte\_di\_fabbricare> (accessed 1 March 2022).

[4] <http://archdataset.polito.it/> (accessed 1 March 2022)

#### Authors

*Maurizio Marco Bocconcino*, Department of Structural, Geotechnical and Building Engineering, Politecnico di Torino, maurizio.bocconcino@polito.it *Mariapaola Vozzola*, Department of Structural, Geotechnical and Building Engineering, Politecnico di Torino, mariapaola.vozzola@polito.it

#### Reference List

Albenga, G. (1946). Sguardo sintetico all'evoluzione del cemento armato dall'origine ai nostri giorni. In AA.VV. *Tecnica del cemento armato*. Genzano di Roma: Edizioni della Bussola.

Bocconcino, M. M. (2015). Integrazione e interazione, la centralità del Disegno e dell'Informazione: quando una sola tecnologia non basta più. In A. Osello (a cura di). *Building Information Modelling Geographic Information System Augmented Reality per il Facility Management*, pp. 217-233 Roma: Gangemi.

Brusaporci, S., Tata A., Maiezza, P. (2021). The "LoH - Level of History" for an Aware HBIM Process. In A. Arena, M. Arena, R. G. Brandolino, D. Colistra, G. Ginex, D. Mediati, S. Nucifora, P. Raffa (a cura di). *Connettere. Un disegno per annodare e tessere. Atti del 42° Convegno Internazionale dei Docenti delle Discipline della Rappresentazione/ Connecting. Drawing for weaving relationships. Proceedings of the 42th International Conference of Representation Disciplines Teachers*. Reggio Calabria I Messina 16-18 September 2021, pp. 2110-2118. Milano: FrancoAngeli.

Donato, V., Bocconcino, M. M., Giannetti, S. (2017), H-BIM and web-database to deal with the loss of information due to catastrophic events. The digital reconstruction of San Salvatore's Church in Campi di Norcia (Italy). In A. Fioravanti, S. Cursi, S. Elahmar, S. Gargaro, G. Loffreda, G. Novembri, A. Trento (Eds.). *eCAADe2017 | ShoCK! – Sharing of Computable Knowledge! Proceedings of the 35th International Conference on Education and Research in Computer Aided Architectural Design in Europe*. Roma, 20-22 September 2017, vol. 1, pp. 119-128. Roma: eCAADe - Sapienza Università di Roma.

Formenti, C. (1909). Il rustico delle fabbriche - Atlante di 68 tavole. In *La pratica del fabbricare*, 2 Volumes and 2 Atlases. Milano: Hoepli.

Gabetti, R. (1955). *Origini del calcestruzzo armato*. Parts I and II. Torino: Edizioni Rata.

Grimaud, V., Cassen, S. (2019). Implementing a protocol for employing three-dimensional representations in archaeology (PETRA) for the documentation of neolithic funeral architecture in Western France. In *Digital Applications in Archaeology and Cultural Heritage*, No. 13. <https://www. sciencedirect.com/science/article/pii/S2212054818300444> (accessed 18 April 2022).

Iori, T. (2001). *Il cemento armato in Italia dalle origini alla seconda guerra mondiale*. Roma: Edilstampa.

Lo Turco, M., Giovannini, E. C., Tomalini, A. (2021). Physical, digital, virtual, intangible. Research experiences in Museums. In *AGATHÓN*, No. 10, pp. 140-149. <https://www.agathon.it/agathon/article/view/272/291> (accessed 18 April 2022).

Le collezioni storiche del Politecnico di Torino. <https://collezionistoriche. polito.it/> (accessed 19 April 2022).

Mancinelli, L. M. (2018). Gli standard catalografici dell'Istituto Centrale per il Catalogo e la Documentazione, in R. Tucci (a cura di). *Le voci, le opere e le cose. La catalogazione dei beni culturali demoetnoantropologici*, pp. 279-302. Roma: Istituto centrale per il catalogo e la documentazione, Ministero dei beni e delle attività culturali e del turismo.

Matrone, F., Lingua, A., Pierdicca, R., Malinverni, E. S., Paolanti, M., Grilli, E., Remondino, F., Murtiyoso, A., Landes, T. (2020). A benchmark for largescale heritage point cloud semantic segmentation. In *Arch. Photogramm. Remote Sens. Spatial Inf. Sci.*, XLIII-B2-2020, pp. 1419–1426. <https:// doi.org/10.5194/isprs-archives-XLIII-B2-2020-1419-2020> (accessed 18 April 2022).

Nelva, R., Signorelli, B. (1990). *Avvento ed evoluzione del calcestruzzo in Italia: il sistema Hennebique*. Milano: Edizioni di scienza e tecnica.

Novello, G., Bocconcino, M. M. (2006). Iconografia e rappresentazioni nella Biblioteca Mosca. Primi itinerari da ricerche in corso. In G. Novello, M. Morando (a cura di). *Libri vivendi. La Biblioteca Mosca al Politecnico di Torino*, pp. 150-170. Torino: Celid.

Novello, G., Bocconcino, M. M., Donato V. (2017). Sperimentalismo grafico e invarianze di metodi nel disegno del cemento armato agli inizi del 1900: l'innovazione esige adattamento e invenzione di codici. In A. di Luggo, P. Giordano, R. Florio, L. M. Papa, A. Rossi, O. Zerlenga, S. Barba, M. Campi, A. Cirafici (a cura di). *Territori e frontiere della Rappresentazione. Atti del 39° Convegno Internazionale dei Docenti delle Discipline della Rappresentazione / Territories and frontiers of Representation. Proceedings of the 39th International Conference of Representation Disciplines Teachers*. Napoli, 14-16 September 2017, pp. 859-887. Roma: Gangemi Editore.

Novello, G., Bocconcino, M. M. (2018a). Archivi vivendi: nuove alleanze tra beni conservati, forme di rappresentazione e metodi di diffusione del patrimonio tecnico, In F. Minutoli (a cura di). *ReUso 2018. L'intreccio dei saperi per rispettare il passato, interpretare il presente, salvaguardare il futuro. Atti del 6° Convegno Internazionale sulla Documentazione, Conservazione e Recupero del Patrimonio Architettonico e sulla Tutela Paesaggistica*. Messina, 11-13 October 2018, pp. 2603-2614. Roma: Gangemi Editore.

Novello, G., Bocconcino, M. M. (2018b). New methods for the dissemination of the research on the city: multimedia tools for the sharing of documentary archives / Nuovi metodi per la diffusione delle ricerche sulla città: strumenti multimediali per la condivisione degli archivi documentali. In *DISEGNARE CON*, Vol. 11, No. 21, pp. 19.1-19.14. <http://disegnarecon.univaq.it/ojs/index.php/disegnarecon/article/ view/487/324> (accessed 18 April 2022).

Novello, G., Bocconcino M. M. (2019). Dalle mappe ai sistemi informativi. Lungo le rotte del Disegno navigando nell'arcipelago delle esperienze di un gruppo di ricerca (1974-2019) - From Maps to Information Systems Along the Routes of the Drawing Navigating in the Archipe-<br>lago of the Experiences of a Research Group (1974-2019). In *diségno,*<br>No. 5. pp. 33-44. <https://disegno.unioneitalianadisegno.it/index.php/ disegno/article/view/149> (accessed 19 April 2022).

Novello, G., Bocconcino, M. M. (2020). Itinerari digitali tra carte e disegni del patrimonio dell'archivio Porcheddu. Le pratiche delle opere torinesi nel periodo 1894-1927. In S. D'Agostino, F. R. d'Ambrosio Alfano (a cura di). *History of Engineering Storia dell'Ingegneria 4th International Conference Atti dell'8° Convegno Nazionale*. Napoli, 6-7 aprile 2020, Vol. 1, pp. 633-646. Napoli: Cuzzolin.